This form is effective beginning with the January 1 to June 30, 2017 accounting period (2017/1) If you are filing for a prior accounting period, contact the Licensing Division for the correct form.

## SA3E Long Form

Return completed workbook by email to:

### coplicsoa@copyright.gov

For additional information, contact the U.S. Copyright Office Licensing Division at: Tel: (202) 707-8150

| Α                                                                | AC                       | ccoui                                                   |                                                                                          |                                                                    | VERED                                                              | BY THIS                                                           | STATEMENT                                                                  | ·.                                                                 |                                        |                                                                                                    |                      |        |
|------------------------------------------------------------------|--------------------------|---------------------------------------------------------|------------------------------------------------------------------------------------------|--------------------------------------------------------------------|--------------------------------------------------------------------|-------------------------------------------------------------------|----------------------------------------------------------------------------|--------------------------------------------------------------------|----------------------------------------|----------------------------------------------------------------------------------------------------|----------------------|--------|
| Accounting<br>Period                                             |                          | 201                                                     | 9/2                                                                                      |                                                                    |                                                                    |                                                                   |                                                                            |                                                                    |                                        |                                                                                                    |                      |        |
| B<br>Owner                                                       | rate                     | te title of<br>List an<br><i>If there</i><br>single sta | he full legal na<br>the subsidiary<br>by other name<br>e were differen<br>atement of acc | r, not that of<br>or names u<br><i>nt owners d</i><br>count and ro | f the parent<br>under which<br><i>luring the a</i><br>oyalty fee p | nt corporation<br>the owner of<br>accounting per<br>payment cover | n.<br>conducts the bus<br><i>eriod, only the ow</i><br>vering the entire a | ness of the cable<br>ner on the last de<br>ccounting period.       | e system<br><i>ay of the</i>           | corporation, give the full<br>. accounting period should<br>he Licensing Division.                                                             | ·                    | 014180 |
|                                                                  | Ц                        | EGAL N                                                  | IAME OF OW                                                                               | NER/MAILI                                                          | ING ADDR                                                           | RESS OF CA                                                        | BLE SYSTEM                                                                 |                                                                    |                                        |                                                                                                    |                      |        |
|                                                                  |                          | CEQ                                                     | UEL CON                                                                                  |                                                                    | ATIONS                                                             | LLC                                                               |                                                                            |                                                                    |                                        |                                                                                                    |                      |        |
|                                                                  |                          |                                                         |                                                                                          |                                                                    |                                                                    |                                                                   |                                                                            |                                                                    |                                        |                                                                                                    | 01418                | 020192 |
|                                                                  |                          |                                                         |                                                                                          |                                                                    |                                                                    |                                                                   |                                                                            |                                                                    |                                        |                                                                                                    | 014180               | 2019/2 |
|                                                                  |                          |                                                         | 5 S SE LO<br>ER, TX 75                                                                   |                                                                    |                                                                    |                                                                   |                                                                            |                                                                    |                                        |                                                                                                    |                      |        |
| С                                                                |                          |                                                         |                                                                                          | , 0                                                                | ,                                                                  |                                                                   |                                                                            | ,                                                                  |                                        | s and operation of the                                                                                                    |                      |        |
| _                                                                | na                       |                                                         |                                                                                          | •                                                                  |                                                                    | 2, give the                                                       | mailing addres                                                             | s of the system                                                    | n, if diffe                            | erent from the address                                                                                                    | given in spac        | же В.  |
| System                                                           | 1                        | 1 HUNTSVILLE                                            |                                                                                          |                                                                    |                                                                    |                                                                   |                                                                            |                                                                    |                                        |                                                                                                    |                      |        |
|                                                                  |                          | MAILIN                                                  | IG ADDRESS                                                                               | OF CABLE S                                                         | SYSTEM:                                                            |                                                                   |                                                                            |                                                                    |                                        |                                                                                                    |                      |        |
|                                                                  | 2                        | (Numbe                                                  | r, street, rural rou                                                                     | te, apartment, o                                                   | or suite numb                                                      | ber)                                                              |                                                                            |                                                                    |                                        |                                                                                                    |                      |        |
|                                                                  |                          |                                                         |                                                                                          |                                                                    |                                                                    |                                                                   |                                                                            |                                                                    |                                        |                                                                                                    |                      |        |
|                                                                  |                          | (City, to                                               | wn, state, zip cod                                                                       | e)                                                                 |                                                                    |                                                                   |                                                                            |                                                                    |                                        |                                                                                                    |                      |        |
| D                                                                | Ins                      | structio                                                | ons: For con                                                                             | nplete spa                                                         | ce D instru                                                        | ructions, see                                                     | e page 1b. Ider                                                            | tify only the fre                                                  | st comm                                | nunity served below an                                                                                                    | d relist on pa       | ge 1b  |
| Area                                                             | wit                      |                                                         | ommunities.                                                                              |                                                                    |                                                                    |                                                                   |                                                                            |                                                                    |                                        |                                                                                                    |                      |        |
| Served                                                           |                          | -                                                       |                                                                                          |                                                                    |                                                                    |                                                                   |                                                                            | STATE<br>TX                                                        |                                        |                                                                                                    |                      |        |
| First<br>Community                                               |                          | -                                                       | ITSVILLE                                                                                 |                                                                    |                                                                    |                                                                   |                                                                            |                                                                    |                                        |                                                                                                    |                      |        |
| -                                                                | -                        |                                                         | s a sample fo<br>OR TOWN (S                                                              |                                                                    | g commur                                                           | nities if you                                                     | ı report multiple                                                          | Channel line-u<br>STATE                                            | · · ·                                  | CH LINE UP                                                                                                    | SUI                  | B GRP# |
|                                                                  | Alc                      | da                                                      |                                                                                          |                                                                    |                                                                    |                                                                   |                                                                            | MD                                                                 | -                                      | A                                                                                                    | 501                  | 1      |
| Sample                                                           | -                        | liance                                                  |                                                                                          |                                                                    |                                                                    |                                                                   |                                                                            | MD                                                                 |                                        | В                                                                                                    |                      | 2      |
|                                                                  | Ge                       | ering                                                   |                                                                                          |                                                                    |                                                                    |                                                                   |                                                                            | MD                                                                 |                                        | В                                                                                                    |                      | 3      |
|                                                                  |                          |                                                         |                                                                                          |                                                                    |                                                                    |                                                                   |                                                                            |                                                                    |                                        |                                                                                                    |                      |        |
| form in order to pro<br>numbers. By provid<br>search reports pre | ocess<br>ding P<br>pared | s your stat<br>PII, you ar<br>d for the p               | tement of accou<br>re agreeing to th<br>ublic. The effec                                 | nt. PII is any<br>ne routine use<br>t of not provid                | r personal inf<br>e of it to esta<br>ding the PII r                | formation that<br>tablish and mai<br>requested is th              | can be used to ide<br>aintain a public reco                                | ntify or trace an inc<br>rd, which includes<br>cessing of your sta | dividual, si<br>appearing<br>atement o | ng information (PII) requeste<br>uch as name, address and to<br>g in the Offce's public indexe<br>f account and its placement<br>court of law. | elephone<br>s and in |        |

FOR COPYRIGHT OFFICE USE ONLY

\$

AMOUNT

ALLOCATION NUMBER

DATE RECEIVED

02/28/2020

General instructions are located in the first tab of this workbook.

**STATEMENT OF ACCOUNT** for Secondary Transmissions by

Cable Systems (Long Form)

| LEGAL NAME OF OWNER OF CABLE SYSTEM:<br>CEQUEL COMMUNICATIONS LLC                                                                                                    |                     |            | SYSTEM ID#<br>014180 |                                            |  |  |  |  |
|----------------------------------------------------------------------------------------------------|---------------------|------------|----------------------|--------------------------------------------|--|--|--|--|
| <b>Instructions:</b> List each separate community served by the cable system. A "community" is the same as a "community unit" as defined in FCC rules: "a separate and distinct community or municipal entity (including unincorporated communities within unincorporated areas and including single, discrete unincorporated areas." 47 C.F.R. §76.5(dd). The frst community that you list will serve as a form of system identification hereafter known as the "first community." Please use it as the first community on all future filings. |                     |            |                      |                                            |  |  |  |  |
| <b>Note:</b> Entities and properties such as hotels, apartments, condominiums, or mobile home parks should be reported in parentheses below the identified city or town.                                                                                                    |                     |            |                      |                                            |  |  |  |  |
| If all communities receive the same complement of television broadcast stations (i.e., one channel line-up for all), then either associate all communities with the channel line-up "A" in the appropriate column below or leave the column blank. If you report any stations on a partially distant or partially permitted basis in the DSE Schedule, associate each relevant community with a subscriber group, designated by a number (based on your reporting from Part 9).                                                                 |                     |            |                      |                                            |  |  |  |  |
| When reporting the carriage of television broadcast stations on a community-by-commu<br>channel line-up designated by an alpha-letter(s) (based on your Space G reporting) and<br>(based on your reporting from Part 9 of the DSE Schedule) in the appropriate columns                                                                                                    | l a subscriber grou |            |                      |                                            |  |  |  |  |
| CITY OR TOWN                                                                                                    | STATE               | CH LINE UP | SUB GRP#             |                                            |  |  |  |  |
| HUNTSVILLE                                                                                                    | ТХ                  |            |                      | First                                      |  |  |  |  |
| ELKINS LAKE<br>WALKER COUNTY                                                                                                    | TX<br>TX            |            |                      | Community                                  |  |  |  |  |
|                                                                                                    |                     |            |                      | See instructions for                       |  |  |  |  |
|                                                                                                    |                     |            |                      | additional information on alphabetization. |  |  |  |  |
|                                                                                                    |                     |            |                      |                                            |  |  |  |  |
|                                                                                                    |                     |            |                      |                                            |  |  |  |  |
|                                                                                                    |                     |            |                      |                                            |  |  |  |  |
|                                                                                                    |                     |            |                      |                                            |  |  |  |  |
|                                                                                                    |                     |            |                      |                                            |  |  |  |  |
|                                                                                                    |                     |            |                      | Add rows as necessary.                     |  |  |  |  |
|                                                                                                    |                     |            |                      |                                            |  |  |  |  |
|                                                                                                    |                     |            |                      |                                            |  |  |  |  |
|                                                                                                    |                     |            |                      |                                            |  |  |  |  |
|                                                                                                    |                     |            |                      |                                            |  |  |  |  |
|                                                                                                    |                     |            |                      |                                            |  |  |  |  |
|                                                                                                    |                     |            |                      |                                            |  |  |  |  |
|                                                                                                    |                     |            |                      |                                            |  |  |  |  |
|                                                                                                    |                     |            |                      |                                            |  |  |  |  |
|                                                                                                    |                     |            |                      |                                            |  |  |  |  |
|                                                                                                    |                     |            |                      |                                            |  |  |  |  |
|                                                                                                    |                     |            |                      |                                            |  |  |  |  |
|                                                                                                    |                     |            |                      |                                            |  |  |  |  |
|                                                                                                    |                     |            |                      |                                            |  |  |  |  |
|                                                                                                    |                     |            |                      |                                            |  |  |  |  |
|                                                                                                    |                     |            |                      |                                            |  |  |  |  |

| N                                        | LEGAL NAME OF OWNER OF CABLE SYSTEM:                                                                                                    |                                                                                                    |                                                                                                    |                                                                                                    |                                                                                                    |                                                                                                    |                                                                                           |                                                             |       |  |  |
|------------------------------------------|----------------------------------------------------------------------------------------------------|----------------------------------------------------------------------------------------------------|----------------------------------------------------------------------------------------------------|----------------------------------------------------------------------------------------------------|----------------------------------------------------------------------------------------------------|----------------------------------------------------------------------------------------------------|-------------------------------------------------------------------------------------------|-------------------------------------------------------------|-------|--|--|
| Name                                     | CEQUEL COMMUNICAT                                                                                                    | IONS LLC                                                                                                    |                                                                                                    |                                                                                                    |                                                                                                    |                                                                                                    |                                                                                           |                                                             | 01418 |  |  |
| -                                        | SECONDARY TRANSMISSION                                                                                                    | SERVICE: SL                                                                                                    | JBSCRI                                                                                                    | BERS AND RA                                                                                                    | ATES                                                                                                    |                                                                                                    |                                                                                           |                                                             |       |  |  |
| E                                        | In General: The information in s                                                                                                    |                                                                                                    | -                                                                                                    |                                                                                                    |                                                                                                    | y transmission s                                                                                                    | ervice of th                                                                              | ie cable                                                    |       |  |  |
|                                          | system, that is, the retransmission                                                                                                    | on of television                                                                                                    | and rad                                                                                                    | lio broadcasts                                                                                                    | by your sy                                                                                                    | stem to subscrib                                                                                                    | oers. Give                                                                                | nformation                                                  |       |  |  |
| Secondary                                | about other services (including p                                                                                                    | ay cable) in sp                                                                                                    | ace F, r                                                                                                    | not here. All the                                                                                                    | e facts you                                                                                                    | state must be t                                                                                                    | hose existi                                                                               | ng on the                                                   |       |  |  |
| Transmission                             | last day of the accounting period                                                                                                    |                                                                                                    |                                                                                                    |                                                                                                    |                                                                                                    |                                                                                                    |                                                                                           |                                                             |       |  |  |
| Service: Sub-                            | Number of Subscribers: Both                                                                                                    |                                                                                                    |                                                                                                    |                                                                                                    |                                                                                                    |                                                                                                    |                                                                                           |                                                             |       |  |  |
| scribers and                             | down by categories of secondary transmission service. In general, you can compute the number of subscribers in                                                                                                    |                                                                                                    |                                                                                                    |                                                                                                    |                                                                                                    |                                                                                                    |                                                                                           |                                                             |       |  |  |
| Rates                                    | each category by counting the n                                                                                                    | -                                                                                                    |                                                                                                    |                                                                                                    |                                                                                                    | •                                                                                                    |                                                                                           | charged                                                     |       |  |  |
|                                          | separately for the particular serv                                                                                                    |                                                                                                    |                                                                                                    |                                                                                                    |                                                                                                    |                                                                                                    |                                                                                           | a and the                                                   |       |  |  |
|                                          | Rate: Give the standard rate of                                                                                                    | -                                                                                                    | -                                                                                                    | -                                                                                                    |                                                                                                    |                                                                                                    | -                                                                                         |                                                             |       |  |  |
|                                          | unit in which it is generally billed<br>category, but do not include disc                                                                                                    |                                                                                                    |                                                                                                    |                                                                                                    | ny standai                                                                                                    |                                                                                                    | s within a p                                                                              | articular rate                                              |       |  |  |
|                                          | Block 1: In the left-hand block                                                                                                    |                                                                                                    |                                                                                                    |                                                                                                    | ies of sec                                                                                                    | ondary transmis                                                                                                    | sion servic                                                                               | e that cable                                                |       |  |  |
|                                          | systems most commonly provide                                                                                                    |                                                                                                    |                                                                                                    |                                                                                                    |                                                                                                    |                                                                                                    |                                                                                           |                                                             |       |  |  |
|                                          | that applies to your system. <b>Not</b>                                                                                                    |                                                                                                    |                                                                                                    |                                                                                                    |                                                                                                    |                                                                                                    |                                                                                           |                                                             |       |  |  |
|                                          | categories, that person or entity                                                                                                    |                                                                                                    |                                                                                                    | -                                                                                                    |                                                                                                    | -                                                                                                    |                                                                                           |                                                             |       |  |  |
|                                          | subscriber who pays extra for ca                                                                                                    |                                                                                                    |                                                                                                    |                                                                                                    |                                                                                                    |                                                                                                    | •                                                                                         |                                                             |       |  |  |
|                                          | first set" and would be counted of                                                                                                    | once again und                                                                                                    | er "Serv                                                                                                    | vice to additionation                                                                                                    | al set(s)."                                                                                                    |                                                                                                    |                                                                                           |                                                             |       |  |  |
|                                          | first set" and would be counted once again under "Service to additional set(s)."<br>Block 2: If your cable system has rate categories for secondary transmission service that are different from those                                                                                                    |                                                                                                    |                                                                                                    |                                                                                                    |                                                                                                    |                                                                                                    |                                                                                           |                                                             |       |  |  |
|                                          | printed in block 1 (for example, tiers of services that include one or more secondary transmissions), list them, together                                                                                                    |                                                                                                    |                                                                                                    |                                                                                                    |                                                                                                    |                                                                                                    |                                                                                           |                                                             |       |  |  |
|                                          | with the number of subscribers and rates, in the right-hand block. A two- or three-word description of the service is                                                                                                    |                                                                                                    |                                                                                                    |                                                                                                    |                                                                                                    |                                                                                                    |                                                                                           |                                                             |       |  |  |
|                                          | sufficient.                                                                                                    |                                                                                                    |                                                                                                    |                                                                                                    |                                                                                                    |                                                                                                    |                                                                                           |                                                             |       |  |  |
|                                          | BLOCK 1                                                                                                    |                                                                                                    |                                                                                                    |                                                                                                    |                                                                                                    |                                                                                                    | BLOC                                                                                      | K 2<br>NO. OF                                               | T     |  |  |
|                                          | CATEGORY OF SERVICE                                                                                                    | SUBSCRIB                                                                                                    |                                                                                                    | RATE                                                                                                    | CAT                                                                                                    | EGORY OF SEI                                                                                                    | RVICE                                                                                     | SUBSCRIBERS                                                 | RATE  |  |  |
|                                          | Residential:                                                                                                    |                                                                                                    |                                                                                                    |                                                                                                    |                                                                                                    |                                                                                                    |                                                                                           |                                                             |       |  |  |
|                                          | <ul> <li>Service to first set</li> </ul>                                                                                                    |                                                                                                    | 8,317                                                                                                    | \$ 34.99                                                                                                    |                                                                                                    |                                                                                                    |                                                                                           |                                                             |       |  |  |
|                                          | <ul> <li>Service to additional set(s)</li> </ul>                                                                                                    |                                                                                                    |                                                                                                    |                                                                                                    |                                                                                                    |                                                                                                    |                                                                                           |                                                             |       |  |  |
|                                          | • FM radio (if separate rate)                                                                                                    |                                                                                                    |                                                                                                    |                                                                                                    |                                                                                                    |                                                                                                    |                                                                                           |                                                             |       |  |  |
|                                          | Motel, hotel                                                                                                    |                                                                                                    |                                                                                                    |                                                                                                    |                                                                                                    |                                                                                                    |                                                                                           |                                                             | 1     |  |  |
|                                          | Commercial                                                                                                    |                                                                                                    | 322                                                                                                    | \$ 34.99                                                                                                    |                                                                                                    |                                                                                                    |                                                                                           |                                                             | 1     |  |  |
|                                          | Converter                                                                                                    |                                                                                                    |                                                                                                    |                                                                                                    |                                                                                                    |                                                                                                    |                                                                                           |                                                             |       |  |  |
|                                          | Residential                                                                                                    |                                                                                                    |                                                                                                    |                                                                                                    |                                                                                                    |                                                                                                    |                                                                                           |                                                             |       |  |  |
|                                          | Non-residential                                                                                                    |                                                                                                    |                                                                                                    |                                                                                                    |                                                                                                    |                                                                                                    |                                                                                           |                                                             |       |  |  |
|                                          |                                                                                                    |                                                                                                    |                                                                                                    |                                                                                                    |                                                                                                    |                                                                                                    |                                                                                           |                                                             | 1     |  |  |
|                                          | SERVICES OTHER THAN SEC                                                                                                    | ONDARY TRA                                                                                                    | NSMIS                                                                                                    | SIONS: RATE                                                                                                    | S                                                                                                    |                                                                                                    |                                                                                           |                                                             |       |  |  |
| -                                        | In General: Space F calls for rat                                                                                                    |                                                                                                    |                                                                                                    |                                                                                                    |                                                                                                    | l your cable sys                                                                                                    | tem's servi                                                                               | ces that were                                               |       |  |  |
| F                                        | not covered in space E, that is, t                                                                                                    | hose services                                                                                                    | that are                                                                                                    | not offered in a                                                                                                    | combinatio                                                                                                    | n with any seco                                                                                                    | ndary trans                                                                               | smission                                                    |       |  |  |
|                                          | service for a single fee. There ar                                                                                                    | e two exceptio                                                                                                    | ns: vou                                                                                                    |                                                                                                    |                                                                                                    | in which drify 50000                                                                                                    |                                                                                           |                                                             |       |  |  |
|                                          | service for a single lee. There al                                                                                                    | o mo oxeepae                                                                                                    | 110. 900                                                                                                    | do not need to                                                                                                    |                                                                                                    | •                                                                                                    | •                                                                                         | services                                                    |       |  |  |
| Services                                 | furnished at cost or (2) services                                                                                                    | or facilities furr                                                                                                    | nished to                                                                                                    | o nonsubscribe                                                                                                    | give rate i<br>rs. Rate in                                                                                       | information cond<br>formation shoul                                                                                            | cerning (1)<br>d include b                                                                | oth the                                                     |       |  |  |
| Other Than                               | furnished at cost or (2) services<br>amount of the charge and the ur                                                                                                    | or facilities furr<br>iit in which it is                                                                                                    | nished to                                                                                                    | o nonsubscribe                                                                                                    | give rate i<br>rs. Rate in                                                                                       | information cond<br>formation shoul                                                                                            | cerning (1)<br>d include b                                                                | oth the                                                     |       |  |  |
| Other Than<br>Secondary                  | furnished at cost or (2) services<br>amount of the charge and the ur<br>enter only the letters "PP" in the                                                                                                    | or facilities furr<br>hit in which it is<br>rate column.                                                                                                    | ished to<br>usually                                                                                                    | o nonsubscribe<br>billed. If any ra                                                                                                    | give rate i<br>rs. Rate in<br>tes are ch                                                                         | nformation cond<br>formation shoul<br>arged on a varia                                                                         | cerning (1)<br>d include b<br>able per-pro                                                | oth the                                                     |       |  |  |
| Other Than<br>Secondary<br>ransmissions: | furnished at cost or (2) services<br>amount of the charge and the ur<br>enter only the letters "PP" in the<br><b>Block 1:</b> Give the standard rate                                                                                                    | or facilities furr<br>hit in which it is<br>rate column.<br>he charged by t                                                                                                    | ished to<br>usually<br>he cable                                                                                                    | o nonsubscribe<br>billed. If any ra<br>e system for ea                                                                                                    | give rate i<br>rs. Rate in<br>tes are ch<br>ch of the a                                                          | information cond<br>formation shoul<br>arged on a varia                                                                        | cerning (1)<br>d include b<br>able per-pro<br>ces listed.                                 | oth the<br>ogram basis,                                     |       |  |  |
| Other Than<br>Secondary                  | furnished at cost or (2) services<br>amount of the charge and the ur<br>enter only the letters "PP" in the<br><b>Block 1</b> : Give the standard rat<br><b>Block 2</b> : List any services that                                                                                                    | or facilities furr<br>iit in which it is<br>rate column.<br>te charged by t<br>your cable sys                                                                                             | hished to<br>usually<br>he cable<br>stem fur                                                                                                    | o nonsubscribe<br>billed. If any ra<br>e system for ea<br>nished or offere                                                                                                    | give rate i<br>rs. Rate in<br>ites are ch<br>ch of the a<br>ed during t                                          | information cond<br>formation shoul<br>arged on a varia<br>applicable servic<br>he accounting p                                | cerning (1)<br>d include b<br>able per-pro-<br>ces listed.<br>period that                 | oth the<br>ogram basis,<br>were not                         |       |  |  |
| Other Than<br>Secondary<br>ransmissions: | furnished at cost or (2) services<br>amount of the charge and the ur<br>enter only the letters "PP" in the<br><b>Block 1:</b> Give the standard rat<br><b>Block 2:</b> List any services that<br>listed in block 1 and for which a                                                                                                    | or facilities furr<br>nit in which it is<br>rate column.<br>e charged by t<br>your cable sys<br>separate charg                                                                            | hished to<br>usually<br>he cable<br>stem fur<br>le was n                                                                                                    | o nonsubscribe<br>billed. If any ra<br>e system for ea<br>nished or offer<br>nade or establi                                                                                                    | give rate i<br>rs. Rate in<br>ites are ch<br>ch of the a<br>ed during t                                          | information cond<br>formation shoul<br>arged on a varia<br>applicable servic<br>he accounting p                                | cerning (1)<br>d include b<br>able per-pro-<br>ces listed.<br>period that                 | oth the<br>ogram basis,<br>were not                         |       |  |  |
| Other Than<br>Secondary<br>ransmissions: | furnished at cost or (2) services<br>amount of the charge and the ur<br>enter only the letters "PP" in the<br><b>Block 1</b> : Give the standard rat<br><b>Block 2</b> : List any services that                                                                                                    | or facilities furr<br>nit in which it is<br>rate column.<br>te charged by t<br>your cable sys<br>separate charg<br>btion and includ                                                       | hished to<br>usually<br>he cable<br>stem fur<br>le was n<br>le the ra                                                                                                  | o nonsubscribe<br>billed. If any ra<br>e system for ea<br>nished or offer<br>nade or establi                                                                                                    | give rate i<br>rs. Rate in<br>ites are ch<br>ch of the a<br>ed during t                                          | information cond<br>formation shoul<br>arged on a varia<br>applicable servic<br>he accounting p                                | cerning (1)<br>d include b<br>able per-pro-<br>ces listed.<br>period that                 | oth the<br>ogram basis,<br>were not<br>form of a            |       |  |  |
| Other Than<br>Secondary<br>ransmissions: | furnished at cost or (2) services<br>amount of the charge and the ur<br>enter only the letters "PP" in the<br><b>Block 1:</b> Give the standard rat<br><b>Block 2:</b> List any services that<br>listed in block 1 and for which a<br>brief (two- or three-word) descrip                                                                                                    | or facilities furr<br>nit in which it is<br>rate column.<br>te charged by t<br>syour cable sys<br>separate charg<br>btion and incluc                                                      | hished to<br>usually<br>he cable<br>stem fur<br>le was n<br>le the ra                                                                                                  | o nonsubscribe<br>billed. If any ra<br>e system for ea<br>nished or offer<br>nade or establi<br>ate for each.                                                                                                    | give rate i<br>rs. Rate in<br>tes are ch<br>ch of the a<br>ed during t<br>shed. List                             | information cond<br>formation shoul<br>arged on a varia<br>applicable servic<br>the accounting p<br>these other serv           | cerning (1)<br>d include b<br>able per-pro-<br>ces listed.<br>beriod that<br>rices in the | oth the<br>ogram basis,<br>were not<br>form of a<br>BLOCK 2 | RATE  |  |  |
| Other Than<br>Secondary<br>ransmissions: | furnished at cost or (2) services<br>amount of the charge and the ur<br>enter only the letters "PP" in the<br><b>Block 1</b> : Give the standard rat<br><b>Block 2</b> : List any services that<br>listed in block 1 and for which a<br>brief (two- or three-word) descrip<br>CATEGORY OF SERVICE                                                                                                    | or facilities furr<br>nit in which it is<br>rate column.<br>te charged by t<br>your cable sys<br>separate charg<br>btion and includ                                                       | he cable<br>stem fur<br>le was n<br>le the ra<br>CK 1<br>CATEG                                                                                                    | o nonsubscribe<br>billed. If any ra<br>e system for ea<br>nished or offer<br>nade or establi<br>tte for each.                                                                                                    | give rate i<br>rs. Rate in<br>tes are ch<br>ch of the a<br>ed during t<br>shed. List<br>VICE                     | information cond<br>formation shoul<br>arged on a varia<br>applicable servic<br>he accounting p                                | cerning (1)<br>d include b<br>able per-pro-<br>ces listed.<br>beriod that<br>rices in the | oth the<br>ogram basis,<br>were not<br>form of a            | RATE  |  |  |
| Other Than<br>Secondary<br>ransmissions: | furnished at cost or (2) services<br>amount of the charge and the ur<br>enter only the letters "PP" in the<br><b>Block 1</b> : Give the standard rat<br><b>Block 2</b> : List any services that<br>listed in block 1 and for which a<br>brief (two- or three-word) descrip<br>CATEGORY OF SERVICE<br><b>Continuing Services</b> :                                                                                                    | or facilities furr<br>nit in which it is<br>rate column.<br>the charged by t<br>sour cable system<br>separate charg<br>toton and includ<br>BLO<br>RATE                                    | he cable<br>stem fur<br>was n<br>the the ra<br>CK 1<br>CATEC<br>Installa                                                                                               | o nonsubscribe<br>billed. If any ra<br>e system for ea<br>nished or offern<br>nade or establi<br>te for each.<br>GORY OF SER<br>ation: Non-res                                                                                                    | give rate i<br>rs. Rate in<br>tes are ch<br>ch of the a<br>ed during t<br>shed. List<br>VICE                     | information cond<br>formation shoul<br>arged on a varia<br>applicable servic<br>the accounting p<br>these other serv           | cerning (1)<br>d include b<br>able per-pro-<br>ces listed.<br>beriod that<br>rices in the | oth the<br>ogram basis,<br>were not<br>form of a<br>BLOCK 2 | RATE  |  |  |
| Other Than<br>Secondary<br>ransmissions: | furnished at cost or (2) services<br>amount of the charge and the ur<br>enter only the letters "PP" in the<br><b>Block 1</b> : Give the standard rat<br><b>Block 2</b> : List any services that<br>listed in block 1 and for which a<br>brief (two- or three-word) descrip<br>CATEGORY OF SERVICE<br><b>Continuing Services</b> :<br>• Pay cable                                                                                                    | or facilities furr<br>nit in which it is<br>rate column.<br>e charged by t<br>your cable sys<br>separate charg<br>otion and includ<br>BLO0<br>RATE<br>\$ 19.00                            | he cable<br>stem fur<br>e was n<br>le the ra<br>CK 1<br>CATEC<br>Installa<br>• Mol                                                                                     | o nonsubscribe<br>billed. If any ra<br>e system for ea<br>nished or offer<br>nade or establi<br>ite for each.<br>GORY OF SER<br>ation: Non-res<br>tel, hotel                                                                                                    | give rate i<br>rs. Rate in<br>tes are ch<br>ch of the a<br>ed during t<br>shed. List<br>VICE                     | information cond<br>formation shoul<br>arged on a varia<br>applicable servic<br>the accounting p<br>these other serv           | cerning (1)<br>d include b<br>able per-pro-<br>ces listed.<br>beriod that<br>rices in the | oth the<br>ogram basis,<br>were not<br>form of a<br>BLOCK 2 | RATE  |  |  |
| Other Than<br>Secondary<br>ransmissions: | furnished at cost or (2) services<br>amount of the charge and the ur<br>enter only the letters "PP" in the<br><b>Block 1</b> : Give the standard rat<br><b>Block 2</b> : List any services that<br>listed in block 1 and for which a<br>brief (two- or three-word) descrip<br>CATEGORY OF SERVICE<br>Continuing Services:<br>• Pay cable<br>• Pay cable—add'I channel                                                                                                    | or facilities furr<br>nit in which it is<br>rate column.<br>the charged by t<br>sour cable system<br>separate charg<br>toton and includ<br>BLO<br>RATE                                    | he cable<br>stem fur<br>e was n<br>le the ra<br>CK 1<br>CATEC<br>Installa<br>• Moi<br>• Cor                                                                            | o nonsubscribe<br>billed. If any ra<br>e system for ea<br>nished or offer<br>nade or establi<br>ite for each.<br>GORY OF SER<br>ation: Non-res<br>tel, hotel<br>mmercial                                                                                                    | give rate i<br>rs. Rate in<br>tes are ch<br>ch of the a<br>ed during t<br>shed. List<br>VICE                     | information cond<br>formation shoul<br>arged on a varia<br>applicable servic<br>the accounting p<br>these other serv           | cerning (1)<br>d include b<br>able per-pro-<br>ces listed.<br>beriod that<br>rices in the | oth the<br>ogram basis,<br>were not<br>form of a<br>BLOCK 2 | RATE  |  |  |
| Other Than<br>Secondary<br>ransmissions: | furnished at cost or (2) services<br>amount of the charge and the ur<br>enter only the letters "PP" in the<br><b>Block 1</b> : Give the standard rat<br><b>Block 2</b> : List any services that<br>listed in block 1 and for which a<br>brief (two- or three-word) descrip<br>CATEGORY OF SERVICE<br>Continuing Services:<br>• Pay cable<br>• Pay cable<br>• Fire protection                                                                                                    | or facilities furr<br>nit in which it is<br>rate column.<br>e charged by t<br>your cable sys<br>separate charg<br>otion and includ<br>BLO0<br>RATE<br>\$ 19.00                            | hished to<br>usually<br>he cable<br>stem fur<br>e was n<br>le the ra<br>CK 1<br>CATEC<br>Installa<br>• Moi<br>• Cor<br>• Pay                                           | o nonsubscribe<br>billed. If any ra<br>e system for ea<br>nished or offer<br>nade or establi<br>ite for each.<br>GORY OF SER<br>ation: Non-res<br>tel, hotel<br>mmercial<br>y cable                                                                                              | give rate i<br>rs. Rate in<br>tes are ch<br>ch of the a<br>ed during 1<br>shed. List<br><u>VICE</u><br>idential  | information cond<br>formation shoul<br>arged on a varia<br>applicable servic<br>the accounting p<br>these other serv           | cerning (1)<br>d include b<br>able per-pro-<br>ces listed.<br>beriod that<br>rices in the | oth the<br>ogram basis,<br>were not<br>form of a<br>BLOCK 2 | RATE  |  |  |
| Other Than<br>Secondary<br>ransmissions: | furnished at cost or (2) services<br>amount of the charge and the ur<br>enter only the letters "PP" in the<br><b>Block 1</b> : Give the standard rat<br><b>Block 2</b> : List any services that<br>listed in block 1 and for which a<br>brief (two- or three-word) descrip<br>CATEGORY OF SERVICE<br>Continuing Services:<br>• Pay cable<br>• Pay cable<br>• Fire protection<br>• Burglar protection                                                                                                    | or facilities furr<br>nit in which it is<br>rate column.<br>e charged by t<br>your cable sys<br>separate charg<br>otion and includ<br>BLO0<br>RATE<br>\$ 19.00                            | he cable<br>stem fur<br>e was n<br>le the ra<br>CK 1<br>CATEC<br>Installa<br>• Moi<br>• Cor<br>• Pay<br>• Pay                                                          | o nonsubscribe<br>billed. If any ra<br>e system for ea<br>nished or offer-<br>nade or establi<br>ite for each.<br>GORY OF SER<br>ation: Non-res<br>tel, hotel<br>mmercial<br>( cable<br>( cable-add'l ch                                                                         | give rate i<br>rs. Rate in<br>tes are ch<br>ch of the a<br>ed during 1<br>shed. List<br><u>VICE</u><br>idential  | information cond<br>formation shoul<br>arged on a varia<br>applicable servic<br>the accounting p<br>these other serv           | cerning (1)<br>d include b<br>able per-pro-<br>ces listed.<br>beriod that<br>rices in the | oth the<br>ogram basis,<br>were not<br>form of a<br>BLOCK 2 | RATE  |  |  |
| Other Than<br>Secondary<br>ransmissions: | furnished at cost or (2) services<br>amount of the charge and the ur<br>enter only the letters "PP" in the<br><b>Block 1</b> : Give the standard rat<br><b>Block 2</b> : List any services that<br>listed in block 1 and for which a<br>brief (two- or three-word) descrip<br>CATEGORY OF SERVICE<br>Continuing Services:<br>• Pay cable<br>• Pay cable<br>• Pay cable—add'I channel<br>• Fire protection<br>• Burglar protection<br>Installation: Residential                                                                        | or facilities furr<br>nit in which it is<br>rate column.<br>te charged by t<br>your cable sys<br>separate charg<br>tion and incluc<br>BLO0<br>RATE<br>\$ 19.00<br>\$ 19.00                | he cable<br>stem fur<br>e was n<br>le the ra<br>CK 1<br>CATEC<br>Installa<br>• Mot<br>• Cor<br>• Pay<br>• Pay<br>• Fire                                                | e nonsubscribe<br>billed. If any ra<br>e system for ea<br>nished or offer<br>nade or establi<br>te for each.<br>CORY OF SER<br>ation: Non-res<br>tel, hotel<br>mmercial<br>/ cable<br>/ cable-add'l ch<br>e protection                                                           | give rate in<br>rs. Rate in<br>tes are ch<br>ch of the a<br>ed during t<br>shed. List<br><u>VICE</u><br>idential | information cond<br>formation shoul<br>arged on a varia<br>applicable servic<br>the accounting p<br>these other serv           | cerning (1)<br>d include b<br>able per-pro-<br>ces listed.<br>beriod that<br>rices in the | oth the<br>ogram basis,<br>were not<br>form of a<br>BLOCK 2 | RATE  |  |  |
| Other Than<br>Secondary<br>ransmissions: | furnished at cost or (2) services<br>amount of the charge and the ur<br>enter only the letters "PP" in the<br><b>Block 1</b> : Give the standard rat<br><b>Block 2</b> : List any services that<br>listed in block 1 and for which a<br>brief (two- or three-word) descrip<br>CATEGORY OF SERVICE<br>Continuing Services:<br>• Pay cable<br>• Pay cable<br>• Pay cable—add'I channel<br>• Fire protection<br>• Burglar protection<br>Installation: Residential<br>• First set                                                         | or facilities furr<br>nit in which it is<br>rate column.<br>The charged by t<br>syour cable sys<br>separate charg<br>btion and includ<br>BLO0<br>RATE<br>\$ 19.00<br>\$ 19.00<br>\$ 99.00 | he cable<br>stem fur<br>e was n<br>de the ra<br>CK 1<br>CATEC<br>Installa<br>• Moi<br>• Cor<br>• Pay<br>• Pay<br>• Fire<br>• Bur                                       | e nonsubscribe<br>billed. If any ra<br>e system for ea<br>nished or offer<br>nade or establi<br>ate for each.<br>GORY OF SER<br>ation: Non-res<br>tel, hotel<br>mmercial<br>/ cable<br>/ cable-add'l ch<br>e protection<br>glar protection                                       | give rate in<br>rs. Rate in<br>tes are ch<br>ch of the a<br>ed during t<br>shed. List<br><u>VICE</u><br>idential | information cond<br>formation shoul<br>arged on a varia<br>applicable servic<br>the accounting p<br>these other serv           | cerning (1)<br>d include b<br>able per-pro-<br>ces listed.<br>beriod that<br>rices in the | oth the<br>ogram basis,<br>were not<br>form of a<br>BLOCK 2 | RATE  |  |  |
| Other Than<br>Secondary<br>ransmissions: | furnished at cost or (2) services<br>amount of the charge and the ur<br>enter only the letters "PP" in the<br><b>Block 1</b> : Give the standard rat<br><b>Block 2</b> : List any services that<br>listed in block 1 and for which a<br>brief (two- or three-word) descrip<br>CATEGORY OF SERVICE<br>Continuing Services:<br>• Pay cable<br>• Pay cable<br>• Pay cable—add'I channel<br>• Fire protection<br>• Burglar protection<br>Installation: Residential<br>• First set<br>• Additional set(s)                                  | or facilities furr<br>nit in which it is<br>rate column.<br>te charged by t<br>your cable sys<br>separate charg<br>tion and incluc<br>BLO0<br>RATE<br>\$ 19.00<br>\$ 19.00                | he cable<br>stem fur<br>e was n<br>de the ra<br>CK 1<br>CATEC<br>Installa<br>• Moi<br>• Cor<br>• Pay<br>• Pay<br>• Bur<br>Other s                                      | o nonsubscribe<br>billed. If any ra<br>e system for ea<br>nished or offer<br>nade or establi<br>ate for each.<br>GORY OF SER<br>ation: Non-res<br>tel, hotel<br>mmercial<br>/ cable<br>/ cable-add'l ch<br>e protection<br>glar protection<br>services:                          | give rate in<br>rs. Rate in<br>tes are ch<br>ch of the a<br>ed during t<br>shed. List<br><u>VICE</u><br>idential | information cond<br>formation shoul<br>arged on a varia<br>applicable servic<br>the accounting p<br>these other servic<br>RATE | cerning (1)<br>d include b<br>able per-pro-<br>ces listed.<br>beriod that<br>rices in the | oth the<br>ogram basis,<br>were not<br>form of a<br>BLOCK 2 | RATE  |  |  |
| Other Than<br>Secondary<br>ransmissions: | furnished at cost or (2) services<br>amount of the charge and the ur<br>enter only the letters "PP" in the<br><b>Block 1</b> : Give the standard rat<br><b>Block 2</b> : List any services that<br>listed in block 1 and for which a<br>brief (two- or three-word) descrip<br>CATEGORY OF SERVICE<br><b>Continuing Services:</b><br>• Pay cable<br>• Pay cable<br>• Pay cable<br>• Fire protection<br>• Burglar protection<br><b>Installation: Residential</b><br>• First set<br>• Additional set(s)<br>• FM radio (if separate rate) | or facilities furr<br>nit in which it is<br>rate column.<br>The charged by t<br>syour cable sys<br>separate charg<br>btion and includ<br>BLO0<br>RATE<br>\$ 19.00<br>\$ 19.00<br>\$ 99.00 | he cable<br>stem fur<br>e was n<br>le the ra<br>CK 1<br>CATEC<br>Installa<br>• Mol<br>• Cor<br>• Pay<br>• Pay<br>• Bur<br>Other s<br>• Rec                             | o nonsubscribe<br>billed. If any ra<br>e system for ea<br>nished or offer<br>nade or establi<br>ate for each.<br>GORY OF SER<br>ation: Non-res<br>tel, hotel<br>mmercial<br>/ cable<br>/ cable-add'l ch<br>e protection<br>rglar protection<br>services:<br>connect              | give rate in<br>rs. Rate in<br>tes are ch<br>ch of the a<br>ed during t<br>shed. List<br><u>VICE</u><br>idential | information cond<br>formation shoul<br>arged on a varia<br>applicable servic<br>the accounting p<br>these other serv           | cerning (1)<br>d include b<br>able per-pro-<br>ces listed.<br>beriod that<br>rices in the | oth the<br>ogram basis,<br>were not<br>form of a<br>BLOCK 2 | RATE  |  |  |
| Other Than<br>Secondary<br>ransmissions: | furnished at cost or (2) services<br>amount of the charge and the ur<br>enter only the letters "PP" in the<br><b>Block 1</b> : Give the standard rat<br><b>Block 2</b> : List any services that<br>listed in block 1 and for which a<br>brief (two- or three-word) descrip<br>CATEGORY OF SERVICE<br>Continuing Services:<br>• Pay cable<br>• Pay cable<br>• Pay cable—add'I channel<br>• Fire protection<br>• Burglar protection<br>Installation: Residential<br>• First set<br>• Additional set(s)                                  | or facilities furr<br>nit in which it is<br>rate column.<br>The charged by t<br>syour cable sys<br>separate charg<br>btion and includ<br>BLO0<br>RATE<br>\$ 19.00<br>\$ 19.00<br>\$ 99.00 | he cable<br>stem fur<br>e was n<br>le the ra<br>CK 1<br>CATEC<br>Installa<br>• Mol<br>• Cor<br>• Pay<br>• Fire<br>• Bur<br>Other s<br>• Rec<br>• Dis                   | o nonsubscribe<br>billed. If any ra<br>e system for ea<br>nished or offer-<br>nade or establi-<br>ate for each.<br>GORY OF SER<br>ation: Non-res<br>tel, hotel<br>mmercial<br>/ cable<br>/ cable-add'l ch<br>e protection<br>rglar protection<br>services:<br>connect<br>connect | give rate in<br>rs. Rate in<br>tes are ch<br>ch of the a<br>ed during t<br>shed. List<br><u>VICE</u><br>idential | information cond<br>formation shoul<br>arged on a varia<br>applicable servic<br>the accounting p<br>these other servic<br>RATE | cerning (1)<br>d include b<br>able per-pro-<br>ces listed.<br>beriod that<br>rices in the | oth the<br>ogram basis,<br>were not<br>form of a<br>BLOCK 2 | RATE  |  |  |
| Other Than<br>Secondary<br>ransmissions: | furnished at cost or (2) services<br>amount of the charge and the ur<br>enter only the letters "PP" in the<br><b>Block 1</b> : Give the standard rat<br><b>Block 2</b> : List any services that<br>listed in block 1 and for which a<br>brief (two- or three-word) descrip<br>CATEGORY OF SERVICE<br><b>Continuing Services:</b><br>• Pay cable<br>• Pay cable<br>• Pay cable<br>• Fire protection<br>• Burglar protection<br><b>Installation: Residential</b><br>• First set<br>• Additional set(s)<br>• FM radio (if separate rate) | or facilities furr<br>nit in which it is<br>rate column.<br>The charged by t<br>syour cable sys<br>separate charg<br>btion and includ<br>BLO0<br>RATE<br>\$ 19.00<br>\$ 19.00<br>\$ 99.00 | he cable<br>stem fur<br>e was n<br>de the ra<br>CK 1<br>CATEC<br>Installa<br>• Mot<br>• Cor<br>• Pay<br>• Pay<br>• Fire<br>• Bur<br>Other s<br>• Rec<br>• Dis<br>• Out | o nonsubscribe<br>billed. If any ra<br>e system for ea<br>nished or offer<br>nade or establi<br>ate for each.<br>GORY OF SER<br>ation: Non-res<br>tel, hotel<br>mmercial<br>/ cable<br>/ cable-add'l ch<br>e protection<br>rglar protection<br>services:<br>connect              | give rate i<br>rs. Rate in<br>tes are ch<br>ch of the a<br>ed during t<br>shed. List<br><u>VICE</u><br>idential  | information cond<br>formation shoul<br>arged on a varia<br>applicable servic<br>the accounting p<br>these other servic<br>RATE | cerning (1)<br>d include b<br>able per-pro-<br>ces listed.<br>beriod that<br>rices in the | oth the<br>ogram basis,<br>were not<br>form of a<br>BLOCK 2 | RATE  |  |  |

| CEQUEL COM                                                                                                    | ER OF CABLE SYS                                                                                                    |                                                                                                    |                                                                                                    |                         | SYSTEM ID#<br>014180                                                                                                    | Name                        |
|----------------------------------------------------------------------------------------------------|----------------------------------------------------------------------------------------------------|----------------------------------------------------------------------------------------------------|----------------------------------------------------------------------------------------------------|-------------------------|----------------------------------------------------------------------------------------------------|-----------------------------|
|                                                                                                    |                                                                                                    |                                                                                                    |                                                                                                    |                         | 014100                                                                                                    |                             |
| In General: In space G                                                                                                    | 6, identify every                                                                                                    | television sta                                                                                                    |                                                                                                    |                         | and low power television stations)                                                                                                    | <u> </u>                    |
|                                                                                                    |                                                                                                    |                                                                                                    |                                                                                                    |                         | ed only on a part-time basis under<br>ain network programs [sections                                                                                                    | G                           |
| 76.59(d)(2) and (4), 76                                                                                                    | .61(e)(2) and (4                                                                                                    | 4), or 76.63 (re                                                                                                    | eferring to 76.61                                                                                                    |                         | and (2) certain stations carried on a                                                                                                    | Primary                     |
| substitute program bas<br>Substitute Basis S                                                                                                    |                                                                                                    |                                                                                                    |                                                                                                    | carried by your c       | able system on a substitute program                                                                                                    | Transmitters:<br>Television |
| basis under specifc FC                                                                                                    | C rules, regulat                                                                                                    | tions, or autho                                                                                                    | orizations:                                                                                                    |                         |                                                                                                    | relevielen                  |
| <ul> <li>Do not list the station<br/>station was carried</li> </ul>                                                                                                    |                                                                                                    |                                                                                                    | it in space I (the                                                                                                    | Special Stateme         | ent and Program Log)—if the                                                                                                    |                             |
| <ul> <li>List the station here, a</li> </ul>                                                                                                    | and also in spa                                                                                                    | ce I, if the stat                                                                                                    |                                                                                                    |                         | ute basis and also on some other                                                                                                    |                             |
| in the paper SA3 for                                                                                                    | rm.                                                                                                    | -                                                                                                    |                                                                                                    |                         | f the general instructions located                                                                                                    |                             |
|                                                                                                    |                                                                                                    |                                                                                                    |                                                                                                    |                         | s such as HBO, ESPN, etc. Identify<br>ion. For example, report multi-                                                                                                    |                             |
| cast stream as "WETA-                                                                                                    |                                                                                                    |                                                                                                    |                                                                                                    |                         | n stream separately; for example                                                                                                    |                             |
| WETA-simulcast).<br>Column 2: Give the                                                                                                    | e channel numb                                                                                                    | er the FCC h                                                                                                    | as assigned to th                                                                                                    | e television stati      | on for broadcasting over-the-air in                                                                                                    |                             |
| its community of licens                                                                                                    | e. For example                                                                                                    | , WRC is Cha                                                                                                    |                                                                                                    |                         | may be different from the channel                                                                                                    |                             |
| on which your cable sy<br>Column 3: Indicate                                                                                                    |                                                                                                    |                                                                                                    | ation is a networl                                                                                                    | station, an inde        | pendent station, or a noncommercial                                                                                                    |                             |
|                                                                                                    |                                                                                                    |                                                                                                    |                                                                                                    |                         | ast), "I" (for independent), "I-M"<br>mmercial educational multicast).                                                                                                    |                             |
| For the meaning of the                                                                                                    | se terms, see p                                                                                                    | age (v) of the                                                                                                    | general instruct                                                                                                    | ions located in th      | e paper SA3 form.                                                                                                    |                             |
| Column 4: If the sta<br>planation of local service                                                                                                    |                                                                                                    |                                                                                                    |                                                                                                    |                         | s". If not, enter "No". For an ex-                                                                                                    |                             |
| Column 5: If you ha                                                                                                    | ave entered "Ye                                                                                                    | s" in column                                                                                                    | 4, you must com                                                                                                    | plete column 5, s       | stating the basis on which your                                                                                                    |                             |
| cable system carried th<br>carried the distant stati                                                                                                    |                                                                                                    |                                                                                                    |                                                                                                    |                         | ering "LAC" if your cable system<br>apacity.                                                                                                    |                             |
| For the retransmissi                                                                                                    | ion of a distant                                                                                                    | multicast stre                                                                                                    | am that is not su                                                                                                    | bject to a royalty      | payment because it is the subject                                                                                                    |                             |
| the cable system and a                                                                                                    | primary transm                                                                                                    | nitter or an as                                                                                                    | sociation represe                                                                                                    | enting the primar       | tem or an association representing<br>y transmitter, enter the designa-                                                                                                    |                             |
| tion "E" (exempt). For s                                                                                                    | imulcasts, also                                                                                                    | enter "E". If y                                                                                                    | ou carried the cl                                                                                                    | nannel on any oth       | her basis, enter "O." For a further<br>d in the paper SA3 form.                                                                                                    |                             |
| Column 6: Give the                                                                                                    | e location of eac                                                                                                    | ch station. For                                                                                                    | U.S. stations, list                                                                                                    | st the community        | to which the station is licensed by the                                                                                                    |                             |
| FCC. For Mexican or C<br>Note: If you are utilizin                                                                                                    |                                                                                                    |                                                                                                    |                                                                                                    |                         | which the station is identifed.                                                                                                    |                             |
| wore. In you are utilizin                                                                                                    | 9 muluple chan                                                                                                    |                                                                                                    |                                                                                                    |                         | onannici illic-up.                                                                                                    | -                           |
|                                                                                                    |                                                                                                    |                                                                                                    | IEL LINE-UP                                                                                                    |                         |                                                                                                    | -                           |
| 1. CALL<br>SIGN                                                                                                    | 2. B'CAST<br>CHANNEL                                                                                                    | 3. TYPE<br>OF                                                                                                    | 4. DISTANT?                                                                                                    | 5. BASIS OF<br>CARRIAGE | 6. LOCATION OF STATION                                                                                                    |                             |
| 0.014                                                                                                    | NUMBER                                                                                                    | STATION                                                                                                    | (Yes or No)                                                                                                    | (If Distant)            |                                                                                                    |                             |
| KBTX-1                                                                                                    | 3                                                                                                    | N                                                                                                    | No                                                                                                    |                         | BRYAN, TX                                                                                                    | -                           |
| KFTH-HD1                                                                                                    | 67                                                                                                    | I-M                                                                                                    | No                                                                                                    |                         | ALVIN, TX                                                                                                    | See instructions for        |
| KFTH-1                                                                                                    | 67                                                                                                    | I                                                                                                    | No                                                                                                    |                         | ALVIN, TX                                                                                                    | additional information      |
| KHOU-2                                                                                                    | 11                                                                                                    | I-M                                                                                                    | No                                                                                                    |                         | HOUSTON, TX                                                                                                    | alphabetization.            |
| KHOU-HD1                                                                                                    | 11.2                                                                                                    | N-M                                                                                                    | No                                                                                                    |                         | HOUSTON, TX                                                                                                    |                             |
| KHOU-3                                                                                                    | 11.3                                                                                                    | I-M                                                                                                    | No                                                                                                    |                         | HOUSTON, TX                                                                                                    |                             |
| KHOU-1                                                                                                    | 11                                                                                                    | N                                                                                                    | No                                                                                                    |                         | HOUSTON, TX                                                                                                    |                             |
| KHTX-1                                                                                                    | 30                                                                                                    | I                                                                                                    | No                                                                                                    |                         | HUNTSVILLE, TX                                                                                                    |                             |
| KHXL-1                                                                                                    | 7                                                                                                    | E                                                                                                    | No                                                                                                    |                         | HUNTSVILLE, TX                                                                                                    |                             |
| KIAH-1                                                                                                    | 39                                                                                                    | I                                                                                                    | No                                                                                                    |                         | HOUSTON, TX                                                                                                    |                             |
| KIAH-2                                                                                                    | 39.2                                                                                                    | I-M                                                                                                    | No                                                                                                    |                         | HOUSTON, TX                                                                                                    |                             |
| KIAH-HD1                                                                                                    | 39                                                                                                    | I-M                                                                                                    | No                                                                                                    |                         | HOUSTON, TX                                                                                                    |                             |
| KLTJ-1                                                                                                    | 22                                                                                                    | Е                                                                                                    | No                                                                                                    |                         | GALVESTON, TX                                                                                                    |                             |
| KPRC-HD1                                                                                                    | 2                                                                                                    | N-M                                                                                                    | No                                                                                                    |                         | HOUSTON, TX                                                                                                    |                             |
| KPRC-3                                                                                                    | 2.2                                                                                                    | I-M                                                                                                    | No                                                                                                    |                         | HOUSTON, TX                                                                                                    |                             |
|                                                                                                    |                                                                                                    |                                                                                                    |                                                                                                    |                         |                                                                                                    |                             |
| KPRC-2                                                                                                    | 2.3                                                                                                    | I-M                                                                                                    | No                                                                                                    |                         |                                                                                                    |                             |
|                                                                                                    | ••••••                                                                                                    |                                                                                                    | ••••••                                                                                                    |                         | HOUSTON, TX                                                                                                    |                             |
| KPRC-2<br>KPRC-1<br>KPXB-1                                                                                                    | 2                                                                                                    | N                                                                                                    | No                                                                                                    |                         | HOUSTON, TX<br>HOUSTON, TX                                                                                                    |                             |
|                                                                                                    | ••••••                                                                                                    |                                                                                                    | ••••••                                                                                                    |                         | HOUSTON, TX<br>HOUSTON, TX<br>CONROE, TX                                                                                                    |                             |
| KPRC-1<br>KPXB-1<br>KPXB-HD1                                                                                                    | 2<br>49                                                                                                    | N<br>I<br>I-M                                                                                                    | No<br>No                                                                                                    |                         | HOUSTON, TX<br>HOUSTON, TX<br>CONROE, TX<br>CONROE, TX                                                                                                    |                             |
| KPRC-1<br>KPXB-1<br>KPXB-HD1<br>KRIV-1                                                                                                    | 2<br>49<br>49                                                                                                    | N<br>I                                                                                                    | No<br>No<br>No                                                                                                    |                         | HOUSTON, TX<br>HOUSTON, TX<br>CONROE, TX                                                                                                    | -                           |
| KPRC-1<br>KPXB-1<br>KPXB-HD1<br>KRIV-1<br>KRIV-HD1                                                                                                    | 2<br>49<br>49<br>26                                                                                                    | N<br> <br> -M<br>                                                                                                    | No<br>No<br>No<br>No                                                                                                    |                         | HOUSTON, TX<br>HOUSTON, TX<br>CONROE, TX<br>CONROE, TX<br>HOUSTON, TX                                                                                                    |                             |
| KPRC-1<br>KPXB-1<br>KPXB-HD1<br>KRIV-1<br>KRIV-HD1<br>KTBU-1                                                                                                    | 2<br>49<br>49<br>26<br>26                                                                                                    | N<br>I-M<br>I-M                                                                                                    | No<br>No<br>No<br>No                                                                                                    |                         | HOUSTON, TX<br>HOUSTON, TX<br>CONROE, TX<br>CONROE, TX<br>HOUSTON, TX<br>HOUSTON, TX                                                                                                    |                             |
| KPRC-1<br>KPXB-1<br>KPXB-HD1<br>KRIV-1<br>KRIV-HD1<br>KTBU-1<br>KTMD-1                                                                                                    | 2<br>49<br>49<br>26<br>26<br>55                                                                                                    | N<br>I<br>I-M<br>I-M<br>I                                                                                                 | No<br>No<br>No<br>No<br>No<br>No                                                                                                    |                         | HOUSTON, TX<br>HOUSTON, TX<br>CONROE, TX<br>CONROE, TX<br>HOUSTON, TX<br>HOUSTON, TX<br>CONROE, TX                                                                                                    |                             |
| KPRC-1<br>KPXB-1<br>KPXB-HD1<br>KRIV-1<br>KRIV-HD1<br>KTBU-1<br>KTMD-1<br>KTMD-2                                                                                                    | 2<br>49<br>49<br>26<br>26<br>55<br>47                                                                                                    | N<br>I-M<br>I<br>I-M<br>I                                                                                                 | No<br>No<br>No<br>No<br>No<br>No                                                                                                    |                         | HOUSTON, TX<br>HOUSTON, TX<br>CONROE, TX<br>CONROE, TX<br>HOUSTON, TX<br>HOUSTON, TX<br>CONROE, TX<br>GALVESTON, TX                                                                                                    |                             |
| KPRC-1<br>KPXB-1<br>KRV-1<br>KRIV-1<br>KRIV-HD1<br>KTBU-1<br>KTMD-1<br>KTMD-2<br>KTMD-HD1                                                                                                    | 2<br>49<br>26<br>26<br>55<br>47<br>47.2                                                                                                    | N<br>I-M<br>I-M<br>I<br>I<br>I<br>I-M                                                                                     | No<br>No<br>No<br>No<br>No<br>No<br>No                                                                                                    |                         | HOUSTON, TX<br>HOUSTON, TX<br>CONROE, TX<br>CONROE, TX<br>HOUSTON, TX<br>HOUSTON, TX<br>CONROE, TX<br>GALVESTON, TX<br>GALVESTON, TX                                                                                                    |                             |
| KPRC-1<br>KPXB-1<br>KRV-1<br>KRIV-1<br>KTRU-1<br>KTMD-1<br>KTMD-2<br>KTMD-HD1<br>KTRK-HD1                                                                                                    | 2<br>49<br>26<br>26<br>55<br>47<br>47.2<br>47                                                                                                    | N<br>I-M<br>I<br>I-M<br>I<br>I<br>I-M<br>I-M                                                                              | No<br>No<br>No<br>No<br>No<br>No<br>No<br>No                                                                                                    |                         | HOUSTON, TX<br>HOUSTON, TX<br>CONROE, TX<br>CONROE, TX<br>HOUSTON, TX<br>HOUSTON, TX<br>CONROE, TX<br>GALVESTON, TX<br>GALVESTON, TX<br>GALVESTON, TX                                                                                                    |                             |
| KPRC-1<br>KPXB-HD1<br>KRIV-1<br>KRIV-HD1<br>KTBU-1<br>KTMD-1<br>KTMD-2<br>KTMD-HD1<br>KTRK-HD1<br>KTRK-3                                                                                                    | 2<br>49<br>26<br>26<br>55<br>47<br>47.2<br>47<br>13                                                                                                    | N<br>I<br>I-M<br>I<br>I-M<br>I-M<br>I-M<br>N-M                                                                            | No<br>No<br>No<br>No<br>No<br>No<br>No<br>No<br>No                                                                                                    |                         | HOUSTON, TX<br>HOUSTON, TX<br>CONROE, TX<br>CONROE, TX<br>HOUSTON, TX<br>HOUSTON, TX<br>CONROE, TX<br>GALVESTON, TX<br>GALVESTON, TX<br>HOUSTON, TX                                                                                                    |                             |
| KPRC-1<br>KPXB-HD1<br>KRIV-1<br>KRIV-HD1<br>KTBU-1<br>KTMD-1<br>KTMD-2<br>KTMD-HD1<br>KTRK-HD1<br>KTRK-3<br>KTRK-HD2                                                                                                    | 2<br>49<br>26<br>26<br>55<br>47<br>47.2<br>47<br>13<br>13.3                                                                                                    | N<br>I<br>I-M<br>I<br>I<br>I<br>I<br>I-M<br>I-M<br>I-M<br>I-M                                                             | No<br>No<br>No<br>No<br>No<br>No<br>No<br>No<br>No<br>No                                                                                                    |                         | HOUSTON, TX<br>HOUSTON, TX<br>CONROE, TX<br>CONROE, TX<br>HOUSTON, TX<br>HOUSTON, TX<br>CONROE, TX<br>GALVESTON, TX<br>GALVESTON, TX<br>GALVESTON, TX<br>HOUSTON, TX<br>HOUSTON, TX                                                                                                    |                             |
| KPRC-1<br>KPXB-1<br>KPXB-HD1<br>KRIV-1<br>KRIV-HD1<br>KTBU-1<br>KTMD-2<br>KTMD-HD1<br>KTRK-HD1<br>KTRK-HD1<br>KTRK-HD2<br>KTRK-HD2<br>KTRK-1                                                                                                    | 2<br>49<br>26<br>55<br>47<br>47.2<br>47<br>13<br>13.3<br>13.3                                                                                                    | N<br>1<br>1-M<br>1<br>1-M<br>1<br>1-M<br>1-M<br>1-M<br>1-M                                                                | No<br>No<br>No<br>No<br>No<br>No<br>No<br>No<br>No<br>No<br>No                                                                                                    |                         | HOUSTON, TX<br>HOUSTON, TX<br>CONROE, TX<br>CONROE, TX<br>HOUSTON, TX<br>HOUSTON, TX<br>GALVESTON, TX<br>GALVESTON, TX<br>GALVESTON, TX<br>HOUSTON, TX<br>HOUSTON, TX<br>HOUSTON, TX                                                                                                    |                             |
| KPRC-1<br>KPXB-1<br>KPXB-HD1<br>KRIV-1<br>KRIV-HD1<br>KTBU-1<br>KTMD-1<br>KTMD-HD1<br>KTRK-HD1<br>KTRK-HD1<br>KTRK-3<br>KTRK-HD2<br>KTRK-1<br>KTKK-1<br>KTXH-1                                                                                                    | 2<br>49<br>26<br>26<br>55<br>47<br>47<br>47<br>13<br>13.3<br>13.1<br>13.2                                                                                                    | N<br>I<br>I-M<br>I<br>I-M<br>I-M<br>I-M<br>I-M<br>I-M<br>I-M<br>N                                                         | No<br>No<br>No<br>No<br>No<br>No<br>No<br>No<br>No<br>No<br>No<br>No                                                                                                    |                         | HOUSTON, TX<br>HOUSTON, TX<br>CONROE, TX<br>CONROE, TX<br>HOUSTON, TX<br>HOUSTON, TX<br>GALVESTON, TX<br>GALVESTON, TX<br>GALVESTON, TX<br>HOUSTON, TX<br>HOUSTON, TX<br>HOUSTON, TX<br>HOUSTON, TX                                                                                                    |                             |
| KPRC-1<br>KPXB-1<br>KPXB-HD1<br>KRIV-1<br>KRIV-HD1<br>KTBU-1<br>KTMD-1<br>KTMD-HD1<br>KTRK-HD1<br>KTRK-HD1<br>KTRK-3<br>KTRK-HD2<br>KTRK-1<br>KTKH-1<br>KTXH-1<br>KTXH-4                                                                                                    | 2<br>49<br>26<br>26<br>55<br>47<br>47.2<br>47<br>13<br>13.3<br>13.3<br>13.2<br>20                                                                                                   | N<br>I<br>I-M<br>I<br>I-M<br>I-M<br>I-M<br>I-M<br>I-M<br>I-M<br>I-M<br>I<br>I<br>I                                        | No<br>No<br>No<br>No<br>No<br>No<br>No<br>No<br>No<br>No<br>No<br>No<br>No                                                                                                    |                         | HOUSTON, TX<br>HOUSTON, TX<br>CONROE, TX<br>CONROE, TX<br>HOUSTON, TX<br>HOUSTON, TX<br>GALVESTON, TX<br>GALVESTON, TX<br>GALVESTON, TX<br>HOUSTON, TX<br>HOUSTON, TX<br>HOUSTON, TX<br>HOUSTON, TX<br>HOUSTON, TX<br>HOUSTON, TX                                                                                                    |                             |
| KPRC-1<br>KPXB-1<br>KPXB-HD1<br>KRIV-1<br>KRIV-1<br>KTRD-1<br>KTMD-1<br>KTMD-2<br>KTMD-HD1<br>KTRK-HD1<br>KTRK-4<br>KTRK-HD2<br>KTRK-1<br>KTRK-1<br>KTXH-4<br>KTXH-4<br>KTXH-HD1                                                                                                    | 2<br>49<br>26<br>26<br>55<br>47<br>47.2<br>47<br>13<br>13.3<br>13.3<br>13.2<br>20<br>20.2                                                                                           | N<br>I<br>I-M<br>I<br>I-M<br>I-M<br>I-M<br>I-M<br>I-M<br>I-M<br>I<br>I<br>I<br>I                                          | No<br>No<br>No<br>No<br>No<br>No<br>No<br>No<br>No<br>No<br>No<br>No<br>No<br>N                                                                                                    |                         | HOUSTON, TX<br>HOUSTON, TX<br>CONROE, TX<br>CONROE, TX<br>HOUSTON, TX<br>HOUSTON, TX<br>GALVESTON, TX<br>GALVESTON, TX<br>GALVESTON, TX<br>HOUSTON, TX<br>HOUSTON, TX<br>HOUSTON, TX<br>HOUSTON, TX<br>HOUSTON, TX<br>HOUSTON, TX<br>HOUSTON, TX<br>HOUSTON, TX                                                                                                    |                             |
| KPRC-1<br>KPXB-1<br>KPXB-HD1<br>KRIV-1<br>KRIV-1<br>KTRD-1<br>KTMD-1<br>KTMD-2<br>KTMD-HD1<br>KTRK-HD1<br>KTRK-4<br>KTRK-HD2<br>KTRK-4<br>KTXH-4<br>KTXH-4<br>KTXH-4<br>KTXH-2                                                                                                    | 2<br>49<br>26<br>26<br>55<br>47<br>47.2<br>47<br>13<br>13.3<br>13.1<br>13.2<br>20<br>20.2<br>20.4                                                                                   | N<br>I<br>I-M<br>I<br>I-M<br>I-M<br>I-M<br>I-M<br>I-M<br>I-M<br>I-M<br>I-M                                                | No<br>No<br>No<br>No<br>No<br>No<br>No<br>No<br>No<br>No<br>No<br>No<br>No<br>N                                                                                                    |                         | HOUSTON, TX<br>HOUSTON, TX<br>CONROE, TX<br>CONROE, TX<br>HOUSTON, TX<br>HOUSTON, TX<br>GALVESTON, TX<br>GALVESTON, TX<br>HOUSTON, TX<br>HOUSTON, TX<br>HOUSTON, TX<br>HOUSTON, TX<br>HOUSTON, TX<br>HOUSTON, TX<br>HOUSTON, TX<br>HOUSTON, TX<br>HOUSTON, TX<br>HOUSTON, TX                                                                                                    |                             |
| KPRC-1<br>KPXB-1<br>KPXB-HD1<br>KRIV-1<br>KRIV-1<br>KTRU-1<br>KTMD-1<br>KTRMD-1<br>KTRK-HD1<br>KTRK-HD1<br>KTRK-HD2<br>KTRK-1<br>KTRK-1<br>KTKH-1<br>KTXH-4<br>KTXH-4<br>KTXH-4<br>KTXH-2<br>KUBE-1                                                                                                    | 2<br>49<br>26<br>26<br>55<br>47<br>47.2<br>47<br>13<br>13.3<br>13.3<br>13.3<br>13.2<br>20<br>20.2<br>20.4<br>20                                                                     | N<br>I<br>I-M<br>I<br>I-M<br>I-M<br>I-M<br>I-M<br>I-M<br>I-M<br>I<br>I-M                                                  | No<br>No<br>No<br>No<br>No<br>No<br>No<br>No<br>No<br>No<br>No<br>No<br>No<br>N                                                                                                    |                         | HOUSTON, TX<br>HOUSTON, TX<br>CONROE, TX<br>CONROE, TX<br>HOUSTON, TX<br>HOUSTON, TX<br>CONROE, TX<br>GALVESTON, TX<br>GALVESTON, TX<br>HOUSTON, TX<br>HOUSTON, TX<br>HOUSTON, TX<br>HOUSTON, TX<br>HOUSTON, TX<br>HOUSTON, TX<br>HOUSTON, TX<br>HOUSTON, TX<br>HOUSTON, TX<br>HOUSTON, TX<br>HOUSTON, TX<br>HOUSTON, TX                                                                                                    |                             |
| KPRC-1<br>KPXB-1<br>KPXB-HD1<br>KRIV-1<br>KRIV-1<br>KTMD-1<br>KTMD-2<br>KTMD-HD1<br>KTRK-HD1<br>KTRK-HD1<br>KTRK-1<br>KTRK-1<br>KTRK-1<br>KTXH-4<br>KTXH-4<br>KTXH-4<br>KTXH-2<br>KUBE-1<br>KUHT-1                                                                                                    | 2<br>49<br>26<br>55<br>47<br>47.2<br>47<br>13<br>13.3<br>13.1<br>13.2<br>20<br>20.2<br>20.4<br>20<br>57                                                                             | N<br>I<br>I-M<br>I<br>I-M<br>I-M<br>I-M<br>I-M<br>I-M<br>I<br>I<br>I-M<br>I<br>I<br>I<br>I                                | No<br>No<br>No<br>No<br>No<br>No<br>No<br>No<br>No<br>No<br>No<br>No<br>No<br>N                                                                                                    |                         | HOUSTON, TX<br>HOUSTON, TX<br>CONROE, TX<br>CONROE, TX<br>HOUSTON, TX<br>HOUSTON, TX<br>CONROE, TX<br>GALVESTON, TX<br>GALVESTON, TX<br>GALVESTON, TX<br>HOUSTON, TX<br>HOUSTON, TX<br>HOUSTON, TX<br>HOUSTON, TX<br>HOUSTON, TX<br>HOUSTON, TX<br>HOUSTON, TX<br>HOUSTON, TX<br>HOUSTON, TX<br>HOUSTON, TX<br>HOUSTON, TX<br>HOUSTON, TX<br>HOUSTON, TX                                                                                                    |                             |
| KPRC-1<br>KPXB-1<br>KPXB-HD1<br>KRIV-1<br>KRIV-1<br>KTMD-1<br>KTMD-2<br>KTMD-HD1<br>KTRK-HD1<br>KTRK-HD1<br>KTRK-1<br>KTRK-1<br>KTKH-1<br>KTXH-1<br>KTXH-4<br>KTXH-4<br>K | 2<br>49<br>26<br>55<br>47<br>47.2<br>47<br>13<br>13<br>13<br>13<br>13<br>13<br>20<br>20.2<br>20.4<br>20<br>4<br>20<br>57<br>8                                                       | N<br>I-M<br>I<br>I-M<br>I<br>I-M<br>I-M<br>I-M<br>I-M<br>I<br>I<br>I-M<br>I<br>I<br>I-M<br>I<br>I<br>I<br>I               | No<br>No<br>No<br>No<br>No<br>No<br>No<br>No<br>No<br>No<br>No<br>No<br>No<br>N                                                                                                    |                         | HOUSTON, TX<br>HOUSTON, TX<br>CONROE, TX<br>CONROE, TX<br>HOUSTON, TX<br>HOUSTON, TX<br>CONROE, TX<br>GALVESTON, TX<br>GALVESTON, TX<br>GALVESTON, TX<br>HOUSTON, TX<br>HOUSTON, TX<br>HOUSTON, TX<br>HOUSTON, TX<br>HOUSTON, TX<br>HOUSTON, TX<br>HOUSTON, TX<br>HOUSTON, TX<br>HOUSTON, TX<br>HOUSTON, TX<br>HOUSTON, TX<br>HOUSTON, TX<br>HOUSTON, TX<br>HOUSTON, TX<br>HOUSTON, TX                                                                                                    |                             |
| KPRC-1<br>KPXB-1<br>KPXB-HD1<br>KRIV-1<br>KRIV-1<br>KTMD-1<br>KTMD-2<br>KTMD-HD1<br>KTRK-HD1<br>KTRK-HD1<br>KTRK-HD2<br>KTRK-1<br>KTXH-4<br>KTXH-4<br>KTXH                                                                                                    | 2<br>49<br>26<br>55<br>47<br>47.2<br>47<br>13<br>13.3<br>13<br>13.2<br>20<br>20.2<br>20.2<br>20.4<br>20<br>57<br>8<br>8<br>8.2<br>8.3                                               | N<br>I-M<br>I<br>I-M<br>I-M<br>I-M<br>I-M<br>I-M<br>I-M<br>I-M<br>I-M<br>I                                                | No           No              |                         | HOUSTON, TX<br>HOUSTON, TX<br>CONROE, TX<br>CONROE, TX<br>HOUSTON, TX<br>HOUSTON, TX<br>GALVESTON, TX<br>GALVESTON, TX<br>GALVESTON, TX<br>HOUSTON, TX<br>HOUSTON, TX<br>HOUSTON, TX<br>HOUSTON, TX<br>HOUSTON, TX<br>HOUSTON, TX<br>HOUSTON, TX<br>HOUSTON, TX<br>HOUSTON, TX<br>HOUSTON, TX<br>HOUSTON, TX<br>HOUSTON, TX<br>HOUSTON, TX<br>HOUSTON, TX<br>HOUSTON, TX<br>HOUSTON, TX<br>HOUSTON, TX                                                                                                    |                             |
| KPRC-1<br>KPXB-1<br>KPXB-HD1<br>KRIV-1<br>KRIV-1<br>KTMD-1<br>KTMD-2<br>KTMD-HD1<br>KTMC-2<br>KTMC-HD1<br>KTRK-HD2<br>KTRK-HD2<br>KTRK-HD2<br>KTRK-1<br>KTXH-4<br>KTXH-4<br>KTXH-4<br>KTXH-4<br>KTXH-2<br>KUHT-1<br>KUHT-2<br>KUHT-1<br>KUHT-3                                                                                                    | 2<br>49<br>49<br>26<br>55<br>47<br>47,2<br>47<br>13<br>13,3<br>13,3<br>13,2<br>20<br>20,2<br>20,4<br>20<br>20,2<br>20,4<br>20<br>57<br>8<br>8<br>8,2<br>8,3<br>8                    | N<br>I-M<br>I<br>I-M<br>I-M<br>I-M<br>I-M<br>I-M<br>I-M<br>I-M<br>I-M<br>I                                                | No           No                                                                                            |                         | HOUSTON, TX<br>HOUSTON, TX<br>CONROE, TX<br>CONROE, TX<br>HOUSTON, TX<br>HOUSTON, TX<br>GALVESTON, TX<br>GALVESTON, TX<br>GALVESTON, TX<br>HOUSTON, TX<br>HOUSTON, TX<br>HOUSTON, TX<br>HOUSTON, TX<br>HOUSTON, TX<br>HOUSTON, TX<br>HOUSTON, TX<br>HOUSTON, TX<br>HOUSTON, TX<br>HOUSTON, TX<br>HOUSTON, TX<br>HOUSTON, TX<br>HOUSTON, TX<br>HOUSTON, TX<br>HOUSTON, TX<br>HOUSTON, TX<br>HOUSTON, TX<br>HOUSTON, TX<br>HOUSTON, TX                                                                                                    |                             |
| KPRC-1<br>KPXB-1<br>KPXB-HD1<br>KRIV-1<br>KRIV-1<br>KTMD-1<br>KTMD-2<br>KTMD-HD1<br>KTRK-HD1<br>KTRK-HD2<br>KTRK-HD2<br>KTRK-HD2<br>KTRK-1<br>KTKH-1<br>KTXH-4<br>KTXH-4<br>KTXH-4<br>KUHT-1<br>KUHT-1<br>KUHT-2<br>KUHT-1<br>KUHT-3<br>KXLN-HD1                                                                                                    | 2<br>49<br>49<br>26<br>55<br>47<br>47.2<br>47<br>13<br>13.3<br>13.1<br>13.2<br>20<br>20.2<br>20.2<br>20.4<br>20<br>20.2<br>20.4<br>20<br>57<br>8<br>8<br>8.2<br>8.3<br>8<br>8<br>45 | N<br>I<br>I-M<br>I-M<br>I-M<br>I-M<br>I-M<br>I-M<br>I-M<br>I-M<br>I<br>I<br>I<br>I                                        | No           No                                        |                         | HOUSTON, TX<br>HOUSTON, TX<br>CONROE, TX<br>CONROE, TX<br>HOUSTON, TX<br>HOUSTON, TX<br>GALVESTON, TX<br>GALVESTON, TX<br>GALVESTON, TX<br>HOUSTON, TX<br>HOUSTON, TX                                                                                                    |                             |
| KPRC-1<br>KPXB-1<br>KPXB-HD1<br>KRIV-1<br>KRIV-1<br>KTBU-1<br>KTD-1<br>KTMD-HD1<br>KTMD-HD1<br>KTRK-3<br>KTRK-HD2<br>KTRK-HD2<br>KTRK-1<br>KTKH-4<br>KTXH-4<br>KTXH-4<br>KTXH-4<br>KTXH-4<br>KTXH-4<br>KUHT-2<br>KUHT-1<br>KUHT-2<br>KUHT-1<br>KUHT-3<br>KXLN-HD1<br>KXLN-1                                                                                                    | 2<br>49<br>49<br>26<br>55<br>47<br>47.2<br>47<br>13<br>13.3<br>13.3<br>13.2<br>20<br>20.2<br>20.2<br>20.4<br>20<br>57<br>8<br>8.2<br>8.3<br>8<br>8.2<br>8.3<br>8<br>45<br>45        | N<br>I<br>I-M<br>I-M<br>I-M<br>I-M<br>I-M<br>I-M<br>I-M<br>I-M<br>I-M<br>I                                                | No           No              |                         | HOUSTON, TX<br>HOUSTON, TX<br>CONROE, TX<br>CONROE, TX<br>HOUSTON, TX<br>HOUSTON, TX<br>CONROE, TX<br>GALVESTON, TX<br>GALVESTON, TX<br>GALVESTON, TX<br>HOUSTON, TX<br>HOUSTON, TX<br>ROSENBERG, TX<br>ROSENBERG, TX                                                                                                    |                             |
| KPRC-1<br>KPXB-1<br>KPXB-HD1<br>KRV-HD1<br>KRV-HD1<br>KTBU-1<br>KTMD-1<br>KTMD-1<br>KTMD-1<br>KTRK-3<br>KTRK-HD1<br>KTRK-3<br>KTRK-4<br>KTKH-4<br>KTXH-4<br>KTXH-4<br>KTXH-4<br>KTXH-4<br>KTXH-4<br>KTXH-4<br>KTXH-4<br>KTXH-4<br>KTXH-4<br>KTXH-4<br>KTXH-4<br>KTXH-4<br>KTXH-4<br>KUHT-3<br>KUHT-3<br>KUHT-3<br>KXLN-4<br>KUHT-3<br>KXLN-4<br>KXLN-4                                                                                                    | 2<br>49<br>49<br>26<br>55<br>47<br>47.2<br>47<br>13<br>13.3<br>13.2<br>20<br>20.2<br>20.4<br>20<br>20.2<br>20.4<br>20<br>57<br>8<br>8.2<br>8.3<br>8<br>8.2<br>8.3<br>8<br>45<br>51  | N<br>I<br>I-M<br>I<br>I-M<br>I-M<br>I-M<br>I-M<br>I-M<br>I-M<br>I-M<br>I<br>I<br>I-M<br>I<br>I<br>I-M<br>I<br>I<br>I<br>I | No           No           No |                         | HOUSTON, TX<br>HOUSTON, TX<br>CONROE, TX<br>CONROE, TX<br>HOUSTON, TX<br>HOUSTON, TX<br>CONROE, TX<br>GALVESTON, TX<br>GALVESTON, TX<br>GALVESTON, TX<br>HOUSTON, TX<br>HOUSTON, TX<br>KOSENBERG, TX<br>ROSENBERG, TX<br>KATY, TX |                             |
| KPRC-1<br>KPXB-1<br>KPXB-HD1<br>KRIV-1<br>KRIV-1<br>KTMD-1<br>KTMD-1<br>KTMD-4D1<br>KTRK-HD2<br>KTRK-HD1<br>KTRK-HD2<br>KTRK-HD2<br>KTRK-HD2<br>KTRK-1<br>KTKH-4<br>KTXH-4<br>KTXH-4<br>KTXH-4<br>KTXH-4<br>KTXH-4<br>KTXH-4<br>KUHT-2<br>KUHT-1<br>KUHT-2<br>KUHT-4<br>KUHT-3<br>KXLN-HD1<br>KXLN-1                                                                                                    | 2<br>49<br>49<br>26<br>55<br>47<br>47.2<br>47<br>13<br>13.3<br>13.3<br>13.2<br>20<br>20.2<br>20.2<br>20.4<br>20<br>57<br>8<br>8.2<br>8.3<br>8<br>8.2<br>8.3<br>8<br>45<br>45        | N<br>I<br>I-M<br>I-M<br>I-M<br>I-M<br>I-M<br>I-M<br>I-M<br>I-M<br>I-M<br>I                                                | No           No              |                         | HOUSTON, TX<br>HOUSTON, TX<br>CONROE, TX<br>CONROE, TX<br>HOUSTON, TX<br>HOUSTON, TX<br>CONROE, TX<br>GALVESTON, TX<br>GALVESTON, TX<br>GALVESTON, TX<br>HOUSTON, TX<br>HOUSTON, TX<br>ROSENBERG, TX<br>ROSENBERG, TX                                                                                                    |                             |

| Name                                   | LEGAL NAME OF C                                                                                                    |                                                                                                    |                                                                                                    |                                                                                                    |                                                                                                    |                                                                                                    |                                                                        | SYSTEM ID#<br>014180                                                                   |
|----------------------------------------|----------------------------------------------------------------------------------------------------|----------------------------------------------------------------------------------------------------|----------------------------------------------------------------------------------------------------|----------------------------------------------------------------------------------------------------|----------------------------------------------------------------------------------------------------|----------------------------------------------------------------------------------------------------|------------------------------------------------------------------------|----------------------------------------------------------------------------------------|
| H<br>Primary<br>Transmitters:<br>Radio | all-band basis of<br>Special Instrue<br>receivable if (1)<br>on the basis of<br>For detailed infe<br>located in the p<br>Column 1: lo<br>Column 2: S<br>Column 3: lf<br>signal, indicate<br>Column 4: C | t every radio s<br>whose signals<br>ctions Conce<br>) it is carried b<br>monitoring, to<br>ormation about<br>apper SA3 forr<br>dentify the cal<br>State whether<br>f the radio state<br>this by placing<br>Give the station | station ca<br>were "g<br>rning A<br>y the sys<br>be rece<br>ut the the<br>n.<br>I sign of<br>the static<br>tion's sig<br>g a chec<br>n's locati | arried on a separate and disc<br>enerally receivable" by your of<br>II-Band FM Carriage: Under<br>stem whenever it is received a<br>ived at the headend, with the<br>copyright Office regulations<br>each station carried.<br>on is AM or FM.<br>nal was electronically process<br>k mark in the "S/D" column.<br>ion (the community to which the<br>the community with which the | able system duri<br>Copyright Office<br>at the system's h<br>system's FM an<br>on this point, se<br>sed by the cable<br>he station is lice | ng the accour<br>regulations, a<br>eadend, and<br>tenna, during<br>e page (vi) of<br>system as a s<br>nsed by the F | nting per<br>n FM si<br>(2) it car<br>certain s<br>the gen<br>separate | riod.<br>gnal is generally<br>n be expected,<br>stated intervals.<br>eral instructions |
|                                        |                                                                                                    |                                                                                                    | 6/D                                                                                                    |                                                                                                    |                                                                                                    |                                                                                                    | e/P                                                                    |                                                                                        |
|                                        | CALL SIGN                                                                                                    | AM or FM                                                                                                    | S/D                                                                                                    | LOCATION OF STATION                                                                                                    | CALL SIGN                                                                                                    | AM or FM                                                                                                    | S/D                                                                    | LOCATION OF STATION                                                                    |
|                                        |                                                                                                    |                                                                                                    |                                                                                                    |                                                                                                    |                                                                                                    |                                                                                                    |                                                                        |                                                                                        |
|                                        |                                                                                                    |                                                                                                    |                                                                                                    |                                                                                                    |                                                                                                    |                                                                                                    |                                                                        |                                                                                        |
|                                        |                                                                                                    |                                                                                                    |                                                                                                    |                                                                                                    |                                                                                                    |                                                                                                    |                                                                        |                                                                                        |
|                                        |                                                                                                    |                                                                                                    |                                                                                                    |                                                                                                    |                                                                                                    |                                                                                                    |                                                                        |                                                                                        |
|                                        |                                                                                                    |                                                                                                    |                                                                                                    |                                                                                                    |                                                                                                    |                                                                                                    |                                                                        |                                                                                        |
|                                        |                                                                                                    |                                                                                                    |                                                                                                    |                                                                                                    |                                                                                                    |                                                                                                    |                                                                        |                                                                                        |
|                                        |                                                                                                    |                                                                                                    |                                                                                                    |                                                                                                    |                                                                                                    |                                                                                                    |                                                                        |                                                                                        |
|                                        |                                                                                                    |                                                                                                    |                                                                                                    |                                                                                                    |                                                                                                    |                                                                                                    |                                                                        |                                                                                        |
|                                        |                                                                                                    |                                                                                                    |                                                                                                    |                                                                                                    |                                                                                                    |                                                                                                    |                                                                        |                                                                                        |
|                                        |                                                                                                    |                                                                                                    |                                                                                                    |                                                                                                    |                                                                                                    |                                                                                                    |                                                                        |                                                                                        |
|                                        |                                                                                                    |                                                                                                    |                                                                                                    |                                                                                                    |                                                                                                    |                                                                                                    |                                                                        |                                                                                        |
|                                        |                                                                                                    |                                                                                                    |                                                                                                    |                                                                                                    |                                                                                                    |                                                                                                    |                                                                        |                                                                                        |
|                                        |                                                                                                    |                                                                                                    |                                                                                                    |                                                                                                    |                                                                                                    |                                                                                                    |                                                                        |                                                                                        |
|                                        |                                                                                                    |                                                                                                    |                                                                                                    |                                                                                                    |                                                                                                    |                                                                                                    |                                                                        |                                                                                        |
|                                        |                                                                                                    |                                                                                                    |                                                                                                    |                                                                                                    |                                                                                                    |                                                                                                    |                                                                        |                                                                                        |
|                                        |                                                                                                    |                                                                                                    |                                                                                                    |                                                                                                    |                                                                                                    |                                                                                                    |                                                                        |                                                                                        |
|                                        |                                                                                                    |                                                                                                    |                                                                                                    |                                                                                                    |                                                                                                    |                                                                                                    |                                                                        |                                                                                        |
|                                        |                                                                                                    |                                                                                                    |                                                                                                    |                                                                                                    |                                                                                                    |                                                                                                    |                                                                        |                                                                                        |
|                                        |                                                                                                    |                                                                                                    |                                                                                                    |                                                                                                    |                                                                                                    |                                                                                                    |                                                                        |                                                                                        |
|                                        |                                                                                                    |                                                                                                    |                                                                                                    |                                                                                                    |                                                                                                    |                                                                                                    |                                                                        |                                                                                        |
|                                        |                                                                                                    |                                                                                                    |                                                                                                    |                                                                                                    |                                                                                                    |                                                                                                    |                                                                        |                                                                                        |
|                                        |                                                                                                    |                                                                                                    |                                                                                                    |                                                                                                    |                                                                                                    |                                                                                                    |                                                                        |                                                                                        |
|                                        |                                                                                                    |                                                                                                    |                                                                                                    |                                                                                                    |                                                                                                    |                                                                                                    |                                                                        |                                                                                        |
|                                        |                                                                                                    |                                                                                                    |                                                                                                    |                                                                                                    |                                                                                                    |                                                                                                    |                                                                        |                                                                                        |
|                                        |                                                                                                    |                                                                                                    |                                                                                                    |                                                                                                    |                                                                                                    |                                                                                                    |                                                                        |                                                                                        |
|                                        |                                                                                                    |                                                                                                    |                                                                                                    |                                                                                                    |                                                                                                    |                                                                                                    |                                                                        |                                                                                        |
|                                        |                                                                                                    |                                                                                                    |                                                                                                    |                                                                                                    |                                                                                                    |                                                                                                    |                                                                        |                                                                                        |
|                                        |                                                                                                    |                                                                                                    |                                                                                                    |                                                                                                    |                                                                                                    |                                                                                                    |                                                                        |                                                                                        |
|                                        |                                                                                                    |                                                                                                    |                                                                                                    |                                                                                                    |                                                                                                    |                                                                                                    |                                                                        |                                                                                        |
|                                        |                                                                                                    |                                                                                                    |                                                                                                    |                                                                                                    |                                                                                                    |                                                                                                    |                                                                        |                                                                                        |
|                                        |                                                                                                    |                                                                                                    |                                                                                                    |                                                                                                    |                                                                                                    |                                                                                                    |                                                                        |                                                                                        |
|                                        |                                                                                                    |                                                                                                    |                                                                                                    |                                                                                                    |                                                                                                    |                                                                                                    |                                                                        |                                                                                        |
|                                        |                                                                                                    |                                                                                                    |                                                                                                    |                                                                                                    |                                                                                                    |                                                                                                    |                                                                        |                                                                                        |
|                                        |                                                                                                    | <b></b>                                                                                                    |                                                                                                    |                                                                                                    | 1                                                                                                    |                                                                                                    |                                                                        | <u> </u>                                                                               |

| FORM SA3E. PAGE 5.                                                                                                    |                                                                                                    |                                                                                                    | ACCOUNTING                  | PERIOD: 2019/2                                                     |
|----------------------------------------------------------------------------------------------------|----------------------------------------------------------------------------------------------------|----------------------------------------------------------------------------------------------------|-----------------------------|--------------------------------------------------------------------|
| LEGAL NAME OF OWNER OF CABLE SYSTEM:<br>CEQUEL COMMUNICATIONS LLC                                                                                                    | :                                                                                                    | S                                                                                                    | YSTEM ID#<br>014180         | Name                                                               |
| SUBSTITUTE CARRIAGE: SPECIAL S<br>In General: In space I, identify every nonnetw<br>substitute basis during the accounting period,<br>explanation of the programming that must be<br>form                                                                                                    | twork television program broadcast by d, under specific present and former FC                                                                                                    | a distant station that your cable system (<br>CC rules, regulations, or authorizations. I                                                                                                    | For a further               | <b>I</b><br>Substitute                                             |
| form.<br>1. SPECIAL STATEMENT CONCERNING<br>• During the accounting period, did your cat<br>broadcast by a distant station?<br>Note: If your answer is "No", leave the rest<br>log in block 2.<br>2. LOG OF SUBSTITUTE PROGRAMS<br>In General: List each substitute program or<br>clear. If you need more space, please attac<br>Column 1: Give the title of every nonnety<br>period, was broadcast by a distant station a<br>under certain FCC rules, regulations, or aut<br>SA3 form for futher information. Do not use<br>titles, for example, "I Love Lucy" or "NBA Ba<br>Column 2: If the program was broadcast<br>Column 3: Give the call sign of the static<br>Column 5: Give the broadcast station's I<br>the case of Mexican or Canadian stations, i<br>Column 5: Give the month and day when<br>first. Example: for May 7 give "5/7."<br>Column 6: State the times when the sub<br>to the nearest five minutes. Example: a pro-<br>stated as "6:00–6:30 p.m."<br>Column 7: Enter the letter "R" if the lister<br>to delete under FCC rules and regulations i<br>gram was substituted for programming that<br>effect on October 19, 1976. | able system carry, on a substitute bas<br>st of this page blank. If your answer is<br>on a separate line. Use abbreviations<br>ach additional pages.<br>etwork television program (substitute p<br>and that your cable system substitute<br>uthorizations. See page (vi) of the ger<br>se general categories like "movies", o<br>Basketball: 76ers vs. Bulls."<br>ist live, enter "Yes." Otherwise enter "I<br>tion broadcasting the substitute progra<br>s location (the community to which the<br>en your system carried the substitute<br>ubstitute program was carried by your<br>rogram carried by a system from 6:01:<br>red program was substituted for progra                                                                                                    | "Yes," you must complete the program<br>wherever possible, if their meaning is<br>program) that, during the accounting<br>ed for the programming of another stat<br>heral instructions located in the paper<br>r "basketball". List specific program<br>No."<br>am.<br>e station is licensed by the FCC or, in<br>station is licensed by the FCC or, in<br>station is identified).<br>program. Use numerals, with the mon<br>cable system. List the times accurated<br>15 p.m. to 6:28:30 p.m. should be<br>amming that your system was required<br>d; enter the letter "P" if the listed pro | X No<br>n<br>ion<br>th<br>y | Substitute<br>Carriage:<br>Special<br>Statement and<br>Program Log |
| SUBSTITUTE PF                                                                                                    |                                                                                                    | WHEN SUBSTITUTE<br>CARRIAGE OCCURRED<br>5 MONTH 6. TIMES                                                                                                    | 7. REASON<br>FOR            |                                                                    |
|                                                                                                    | STATION'S       4. STATION'S LOCATION         SALL SIGN       4. STATION'S LOCATION         Station       1         Station       1 | 5. MONTH<br>AND DAY<br>FROM — TO<br>— —<br>— —<br>— —<br>— —<br>— —<br>— —<br>— —<br>—                                                                                                    |                             |                                                                    |
|                                                                                                    |                                                                                                    |                                                                                                    |                             |                                                                    |

|                                   | LEGAL NAME OF                                                                                                    | OWNER OF CABL | E SYSTEM:       |             |      |              |       |              | SYSTEM ID# |  |  |
|-----------------------------------|----------------------------------------------------------------------------------------------------|---------------|-----------------|-------------|------|--------------|-------|--------------|------------|--|--|
| Name                              | CEQUEL CO                                                                                                    | OMMUNICAT     | IONS LLC        |             |      |              |       |              | 014180     |  |  |
|                                   | PART-TIME CA                                                                                                    |               |                 |             |      |              |       |              |            |  |  |
| J<br>Part-Time<br>Carriage<br>Log | <ul> <li>In General: This space ties in with column 5 of space G. If you listed a station's basis of carriage as "LAC" for part-time carriage due to lack of activated channel capacity, you are required to complete this log giving the total dates and hours your system carried that station. If you need more space, please attach additional pages.</li> <li>Column 1 (Call sign): Give the call sign of every distant station whose basis of carriage you identified by "LAC" in column 5 of space G.</li> <li>Column 2 (Dates and hours of carriage): For each station, list the dates and hours when part-time carriage occurred during the accounting period.</li> <li>Give the month and day when the carriage occurred. Use numerals, with the month first. Example: for April 10 give "4/10."</li> <li>State the starting and ending times of carriage to the nearest quarter hour. In any case where carriage ran to the end of the television station's broadcast day, you may give an approximate ending hour, followed by the abbreviation "app." Example: "12:30 a.m 3:15 a.m. app."</li> <li>You may group together any dates when the hours of carriage were the same. Example: "5/10-5/14, 6:00 p.m12:00 p.m."</li> </ul> |               |                 |             |      |              |       |              |            |  |  |
|                                   |                                                                                                    |               | DATES           | AND HOURS ( | DF F | ART-TIME CAR | RIAGE |              |            |  |  |
|                                   |                                                                                                    | WHEN          | I CARRIAGE OCCU | RRED        |      |              | WHEN  | I CARRIAGE O | CCURRED    |  |  |
|                                   | CALL SIGN                                                                                                    | DATE          | HOUR<br>FROM    | rs<br>TO    |      | CALL SIGN    | DATE  | H<br>FROM    | OURS<br>TO |  |  |
|                                   |                                                                                                    |               | _               |             |      |              |       |              | _          |  |  |
|                                   |                                                                                                    |               | _               |             |      |              |       |              | _          |  |  |
|                                   |                                                                                                    |               |                 |             |      |              |       |              | _          |  |  |
|                                   |                                                                                                    |               |                 |             |      |              |       |              |            |  |  |
|                                   |                                                                                                    |               |                 |             |      |              |       |              |            |  |  |
|                                   |                                                                                                    |               |                 |             |      |              |       |              |            |  |  |
|                                   |                                                                                                    |               |                 |             |      |              |       |              |            |  |  |
|                                   |                                                                                                    |               |                 |             |      |              |       |              |            |  |  |
|                                   |                                                                                                    |               | _               |             |      |              |       |              | _          |  |  |
|                                   |                                                                                                    |               | _               |             |      |              |       |              | _          |  |  |
|                                   |                                                                                                    |               | _               |             |      |              |       |              | _          |  |  |
|                                   |                                                                                                    |               |                 |             |      |              |       |              |            |  |  |
|                                   |                                                                                                    |               |                 |             |      |              |       |              |            |  |  |
|                                   |                                                                                                    |               |                 |             |      |              |       |              | _ <b>_</b> |  |  |
|                                   |                                                                                                    |               |                 |             |      |              |       |              |            |  |  |
|                                   |                                                                                                    |               |                 |             |      |              |       |              |            |  |  |
|                                   |                                                                                                    |               |                 |             |      |              |       |              |            |  |  |
|                                   |                                                                                                    |               | _               |             |      |              |       |              | _          |  |  |
|                                   |                                                                                                    |               | _               |             |      |              |       |              | _          |  |  |
|                                   |                                                                                                    |               | _               |             |      |              |       |              | _          |  |  |
|                                   |                                                                                                    |               |                 |             |      |              |       |              | _          |  |  |
|                                   |                                                                                                    |               |                 |             |      |              |       |              |            |  |  |
|                                   |                                                                                                    |               |                 |             |      |              |       |              |            |  |  |
|                                   |                                                                                                    |               |                 |             |      |              |       |              |            |  |  |
|                                   |                                                                                                    |               |                 |             |      |              |       |              |            |  |  |
|                                   |                                                                                                    |               |                 |             |      |              |       |              | _          |  |  |
|                                   |                                                                                                    |               | _               |             |      |              |       |              | _          |  |  |
|                                   |                                                                                                    |               |                 |             |      |              |       |              |            |  |  |

| FORM                                                                                 | SA3E. PAGE 7.                                                                                                    |                            |                                                               |
|--------------------------------------------------------------------------------------|----------------------------------------------------------------------------------------------------|----------------------------|---------------------------------------------------------------|
|                                                                                      | AL NAME OF OWNER OF CABLE SYSTEM:                                                                                                    | SYSTEM ID#                 | Name                                                          |
| CE                                                                                   | QUEL COMMUNICATIONS LLC                                                                                                    | 014180                     |                                                               |
| Inst<br>all a<br>(as<br>pag                                                          | OSS RECEIPTS<br>ructions: The figure you give in this space determines the form you fle and the amount y<br>mounts (gross receipts) paid to your cable system by subscribers for the system's second<br>identifed in space E) during the accounting period. For a further explanation of how to co<br>e (vii) of the general instructions.<br>Gross receipts from subscribers for secondary transmission service(s)<br>during the accounting period.<br>ORTANT: You must complete a statement in space P concerning gross receipts.                                                                           | ndary transmission service | <b>K</b><br>Gross Receipts                                    |
| <ul> <li>Instru</li> <li>Con</li> <li>Con</li> <li>If you</li> <li>If you</li> </ul> | <b>(RIGHT ROYALTY FEE</b><br><b>ctions</b> : Use the blocks in this space L to determine the royalty fee you owe:<br>nplete block 1, showing your minimum fee.<br>nplete block 2, showing whether your system carried any distant television stations.<br>our system did not carry any distant television stations, leave block 3 blank. Enter the amo<br>from block 1 on line 1 of block 4, and calculate the total royalty fee.<br>our system did carry any distant television stations, you must complete the applicable par<br>pompanying this form and attach the schedule to your statement of account. |                            | L<br>Copyright<br>Royalty Fee                                 |
|                                                                                      | art 8 or part 9, block A, of the DSE schedule was completed, the base rate fee should be ${\bf k}$ 3 below.                                                                                                    | entered on line 1 of       |                                                               |
|                                                                                      | art 6 of the DSE schedule was completed, the amount from line 7 of block C should be er<br>clow.                                                                                                    | ntered on line 2 in block  |                                                               |
|                                                                                      | art 7 or part 9, block B, of the DSE schedule was completed, the surcharge amount shoul<br>block 4 below.                                                                                                    | ld be entered on line      |                                                               |
| Block<br>1                                                                           | <b>MINIMUM FEE:</b> All cable systems with semiannual gross receipts of \$527,600 or more least the minimum fee, regardless of whether they carried any distant stations. This fee system's gross receipts for the accounting period.                                                                                                    | is 1.064 percent of the    |                                                               |
|                                                                                      | Line 1. Enter the amount of gross receipts from space K<br>Line 2. Multiply the amount in line 1 by 0.01064                                                                                                    | \$ 1,318,393.72            |                                                               |
|                                                                                      | Enter the result here.<br>This is your minimum fee.                                                                                                    | \$ 14,027.71               |                                                               |
| Block<br>2                                                                           | DISTANT TELEVISION STATIONS CARRIED: Your answer here must agree with the i space G. If, in space G, you identifed any stations as "distant" by stating "Yes" in column "Yes" in this block.         • Did your cable system carry any distant television stations during the accounting period Yes—Complete the DSE schedule.                                                                                                    | n 4, you must check<br>d?  |                                                               |
| Block<br>3                                                                           | Line 1. BASE RATE FEE: Enter the base rate fee from either part 8, section 3 or 4, or part 9, block A of the DSE schedule. If none, enter zero                                                                                                    | \$ -                       |                                                               |
| 5                                                                                    | Line 2. <b>3.75 Fee:</b> Enter the total fee from line 7, block C, part 6 of the DSE schedule. If none, enter zero                                                                                                    | 0.00                       |                                                               |
|                                                                                      | Line 3. Add lines 1 and 2 and enter here                                                                                                    | \$                         |                                                               |
| Block<br>4                                                                           | Line 1. BASE RATE FEE/3.75 FEE or MINIMUM FEE: Enter either the minimum fee<br>from block 1 or the sum of the base rate fee / 3.75 fee from block 3, line 3,<br>whichever is larger                                                                                                    | \$ 14,027.71               | Cable systems                                                 |
|                                                                                      | Line 2. SYNDICATED EXCLUSIVITY SURCHARGE: Enter the fee from either part 7<br>(block D, section 3 or 4) or part 9 (block B) of the DSE schedule. If none, enter                                                                                                    | 0.00                       | submitting additional                                         |
|                                                                                      | zero.<br>Line 3. Line 3. INTEREST CHARGE: Enter the amount from line 4, space Q, page 9<br>(Interest Worksheet)                                                                                                    | 0.00                       | deposits under<br>Section 111(d)(7)<br>should contact         |
|                                                                                      | Line 4. FILING FEE                                                                                                    | \$ 725.00                  | the Licensing<br>additional fees.<br>Division for the         |
|                                                                                      | TOTAL ROYALTY AND FILING FEES DUE FOR ACCOUNTING PERIOD.<br>Add Lines 1, 2 and 3 of block 4 and enter total here                                                                                                    | \$ 14,752.71               | appropriate<br>form for<br>submitting the<br>additional fees. |
|                                                                                      | EFT Trace # or TRANSACTION ID #                                                                                                    |                            | additional 1663.                                              |
|                                                                                      | Remit this amount via <i>electronic payment</i> payable to Register of Copyrights. (S general instructions located in the paper SA3 form and the Excel instructions ta                                                                                                    |                            |                                                               |

### ACCOUNTING PERIOD: 2019/2

| ACCOUNTING PERI                    | 00: 2019/2                                                                                                    | FORM SA3E. PAGE 8.      |
|------------------------------------|----------------------------------------------------------------------------------------------------|-------------------------|
| Name                               | LEGAL NAME OF OWNER OF CABLE SYSTEM:                                                                                                    | SYSTEM ID#              |
| Name                               | CEQUEL COMMUNICATIONS LLC                                                                                                    | 014180                  |
| M                                  | CHANNELS<br>Instructions: You must give (1) the number of channels on which the cable system carried television broadcast st<br>to its subscribers and (2) the cable system's total number of activated channels, during the accounting period.                                                                          | tations                 |
| Channels                           | Enter the total number of channels on which the cable     system carried television broadcast stations                                                                                                    | 43                      |
|                                    |                                                                                                    |                         |
|                                    | 2. Enter the total number of activated channels                                                                                                    |                         |
|                                    | on which the cable system carried television broadcast stations and nonbroadcast services                                                                                                    | 491                     |
|                                    |                                                                                                    |                         |
| N<br>Individual to<br>Be Contacted | INDIVIDUAL TO BE CONTACTED IF FURTHER INFORMATION IS NEEDED: (Identify an individual we can contact about this statement of account.)                                                                                                    |                         |
| for Further<br>Information         | Name RODNEY HASKINS Telephone                                                                                                    | 903) 579-3152           |
|                                    | Address 3015 S SE LOOP 323<br>(Number, street, rural route, apartment, or suite number)                                                                                                    |                         |
|                                    | TYLER, TX 75701                                                                                                    |                         |
|                                    | (City, town, state, zip)                                                                                                    |                         |
|                                    | Email RODNEY.HASKINS@ALTICEUSA.COM Fax (optional)                                                                                                    |                         |
|                                    | CERTIFICATION (This statement of account must be certifed and signed in accordance with Copyright Office regula                                                                                                    | ations )                |
| ο                                  |                                                                                                    | alions.)                |
| Certifcation                       | • I, the undersigned, hereby certify that (Check one, <i>but only one</i> , of the boxes.)                                                                                                    |                         |
|                                    | (Owner other than corporation or partnership) I am the owner of the cable system as identifed in line 1 of space B                                                                                                    | ; or                    |
|                                    | (Agent of owner other than corporation or partnership) I am the duly authorized agent of the owner of the cable s in line 1 of space B and that the owner is not a corporation or partnership; or                                                                                                    | ystem as identified     |
|                                    | (Officer or partner) I am an officer (if a corporation) or a partner (if a partnership) of the legal entity identifed as own in line 1 of space B.                                                                                                    | er of the cable system  |
|                                    | <ul> <li>I have examined the statement of account and hereby declare under penalty of law that all statements of fact contained<br/>are true, complete, and correct to the best of my knowledge, information, and belief, and are made in good faith.</li> <li>[18 U.S.C., Section 1001(1986)]</li> </ul>                | herein                  |
|                                    | /s/ Alan Dannenbaum                                                                                                    |                         |
|                                    | Enter an electronic signature on the line above using an "/s/" signature to certify this statement.<br>(e.g., /s/ John Smith). Before entering the first forward slash of the /s/ signature, place your cursor in<br>button, then type /s/ and your name. Pressing the "F" button will avoid enabling Excel's Lotus comp |                         |
|                                    | Typed or printed name: <b>ALAN DANNENBAUM</b>                                                                                                    |                         |
|                                    | Title: SVP, PROGRAMMING<br>(Title of official position held in corporation or partnership)                                                                                                    |                         |
|                                    | Date: February 18, 2020                                                                                                    |                         |
| Privacy Act Notice                 | : Section 111 of title 17 of the United States Code authorizes the Copyright Offce to collect the personally identifying information                                                                                                    | n (PII) requested on th |
| form in order to pro-              | case your statement of account. PIL is any personal information that can be used to identify or trace an individual such as name                                                                                                    |                         |

form in order to process your statement of account. PII is any personal information that can be used to identify or trace an individual, such as name, address and telephoi numbers. By providing PII, you are agreeing to the routine use of it to establish and maintain a public record, which includes appearing in the Office's public indexes and search reports prepared for the public. The effect of not providing the PII requested is that it may delay processing of your statement of account and its placement in t completed record of statements of account, and it may affect the legal sufficiency of the fling, a determination that would be made by a court of lay

| FORM | SA3E. | PAGE9.  |
|------|-------|---------|
|      | 0,000 | 17.000. |

| LEGAL NAME OF OWNER OF CABLE SYSTEM:                                                                                                    | SYSTEM ID#                     | Name                                    |
|----------------------------------------------------------------------------------------------------|--------------------------------|-----------------------------------------|
| CEQUEL COMMUNICATIONS LLC                                                                                                    | 014180                         | Nume                                    |
| SPECIAL STATEMENT CONCERNING GROSS RECEIPTS EXCLUSIONS<br>The Satellite Home Viewer Act of 1988 amended Title 17, section 111(d)(1)(A), of the Copyright Act by adding<br>lowing sentence:<br>"In determining the total number of subscribers and the gross amounts paid to the cable system for the<br>service of providing secondary transmissions of primary broadcast transmitters, the system shall not in<br>scribers and amounts collected from subscribers receiving secondary transmissions pursuant to section<br>For more information on when to exclude these amounts, see the note on page (vii) of the general instructions | basic<br>clude sub-<br>n 119." | P<br>Special<br>Statement<br>Concerning |
| paper SA3 form.<br>During the accounting period did the cable system exclude any amounts of gross receipts for secondary transi                                                                                                    |                                | Gross Receipts<br>Exclusion             |
| made by satellite carriers to satellite dish owners?                                                                                                    |                                |                                         |
| YES. Enter the total here and list the satellite carrier(s) below                                                                                                    |                                |                                         |
| Name<br>Mailing Address<br>Mailing Address                                                                                                    |                                |                                         |
|                                                                                                    |                                |                                         |
| You must complete this worksheet for those royalty payments submitted as a result of a late payment or under For an explanation of interest assessment, see page (viii) of the general instructions in the paper SA3 form.                                                                                                    | payment.                       | Q                                       |
| Line 1 Enter the amount of late payment or underpayment                                                                                                    |                                | Interest<br>Assessment                  |
| Line 2 Multiply line 1 by the interest rate* and enter the sum here                                                                                                    | -<br>days                      |                                         |
| Line 3 Multiply line 2 by the number of days late and enter the sum here here                                                                                                    | -                              |                                         |
| Line 4 Multiply line 3 by 0.00274** enter here and on line 3, block 4, space L, (page 7)                                                                                                    | -                              |                                         |
| * To view the interest rate chart click on www.copyright.gov/licensing/interest-rate.pdf. For further assistan contact the Licensing Division at (202) 707-8150 or licensing@copyright.gov.                                                                                                    | est charge)<br>ce please       |                                         |
| ** This is the decimal equivalent of 1/365, which is the interest assessment for one day late.                                                                                                    |                                |                                         |
| NOTE: If you are filing this worksheet covering a statement of account already submitted to the Copyright Offc<br>please list below the owner, address, first community served, accounting period, and ID number as given in th<br>filing.                                                                                                    |                                |                                         |
| Owner<br>Address                                                                                                    |                                |                                         |
| First community served<br>Accounting period                                                                                                    |                                |                                         |
| ID number                                                                                                    |                                |                                         |
| Privacy Act Notice: Section 111 of title 17 of the United States Code authorizes the Copyright Offce to collect the personally identifying inform                                                                                                    | nation (PII) requested on th   |                                         |

form in order to process your statement of account. PII is any personal information that can be used to identify or trace an individual, such as name, address and telephone numbers. By providing PII, you are agreeing to the routine use of it to establish and maintain a public record, which includes appearing in the Offce's public indexes and in search reports prepared for the public. The effect of not providing the PII requested is that it may delay processing of your statement of account and its placement in the completed record of statements of account, and it may affect the legal sufficiency of the fling, a determination that would be made by a court of law.

# INSTRUCTIONS FOR DSE SCHEDULE WHAT IS A "DSE"

The term "distant signal equivalent" (DSE) generally refers to the numerical value given by the Copyright Act to each distant television station carried by a cable system during an accounting period. Your system's total number of DSEs determines the royalty you owe. For the full definition, see page (v) of the General Instructions in the paper SA3 form.

### FORMULAS FOR COMPUTING A STATION'S DSE

There are two different formulas for computing DSEs: (1) a basic formula for all distant stations listed in space G (page 3), and (2) a special formula for those stations carried on a substitute basis and listed in space I (page 5). (Note that if a particular station is listed in both space G and space I, a DSE must be computed twice for that station: once under the basic formula and again under the special formula. However, a station's total DSE is not to exceed its full type-value. If this happens, contact the Licensing Division.)

### BASIC FORMULA: FOR ALL DISTANT STATIONS LISTED IN SPACE G OF SA3E (LONG FORM)

**Step 1**: Determine the station's type-value. For purposes of computing DSEs, the Copyright Act gives different values to distant stations depending upon their type. If, as shown in space G of your statement of account (page 3), a distant station is:

| • Independent: its type-value is                                   | 1.00 |
|--------------------------------------------------------------------|------|
| • Network: its type-value is                                       | 0.25 |
| Noncommercial educational: its type-value is                       | 0.25 |
| Note that local stations are not counted at all in computing DSEs. |      |

**Step 2:** Calculate the station's basis of carriage value: The DSE of a station also depends on its basis of carriage. If, as shown in space G of your Form SA3E, the station was carried part time because of lack of activated channel capacity, its basis of carriage value is determined by (1) calculating the number of hours the cable system carried the station during the accounting period, and (2) dividing that number by the total number of hours the station broadcast over the air during its accounting period. The basis of carriage value for all other stations listed in space G is 1.0.

**Step 3:** Multiply the result of step 1 by the result of step 2. This gives you the particular station's DSE for the accounting period. (Note that for stations other than those carried on a part-time basis due to lack of activated channel capacity, actual multiplication is not necessary since the DSE will always be the same as the type value.)

# SPECIAL FORMULA FOR STATIONS LISTED IN SPACE I OF SA3E (LONG FORM)

Step 1: For each station, calculate the number of programs that, during the accounting period, were broadcast live by the station and were substituted for programs deleted at the option of the cable system.

(These are programs for which you have entered "Yes" in column 2 and "P" in column 7 of space I.)

Step 2: Divide the result of step 1 by the total number of days in the calendar year (365—or 366 in a leap year). This gives you the particular station's DSE for the accounting period.

#### TOTAL OF DSEs

In part 5 of this schedule you are asked to add up the DSEs for all of the distant television stations your cable system carried during the accounting period. This is the total sum of all DSEs computed by the basic formula and by the special formula.

#### THE ROYALTY FEE

The total royalty fee is determined by calculating the minimum fee and the base rate fee. In addition, cable systems located within certain television market areas may be required to calculate the 3.75 fee and/or the Syndicated Exclusivity Surcharge. Note: Distant multicast streams are not subject to the 3.75 fee or the Syndicated Exclusivity Surcharge. Distant simulcast streams are not subject to any royalty payment.

The 3.75 Fee. If a cable system located in whole or in part within a television market added stations after June 24, 1981, that would not have been permitted under FCC rules, regulations, and authorizations (hereafter referred to as "the former FCC rules") in effect on June 24, 1981, the system must compute the 3.75 fee using a formula based on the number of DSEs added. These DSEs used in computing the 3.75 fee will not be used in computing the base rate fee and Syndicated Exclusivity Surcharge.

The Syndicated Exclusivity Surcharge. Cable systems located in whole or in part within a major television market, as defined by FCC rules and regulations, must calculate a Syndicated Exclusivity Surcharge for the carriage of any commercial VHF station that places a grade B contour, in whole or in part, over the cable system that would have been subject to the FCC's syndicated exclusivity rules in effect on June 24, 1981.

**The Minimum FeeBase Rate Fee/3.75 Percent Fee.** All cable systems fling SA3E (Long Form) must pay at least the minimum fee, which is 1.064 percent of gross receipts. The cable system pays either the minimum fee or the sum of the base rate fee and the 3.75 percent fee, whichever is larger, and a Syndicated Exclusivity Surcharge, as applicable.

What is a "Permitted" Station? A permitted station refers to a distant station whose carriage is not subject to the 3.75 percent rate but is subject to the base rate and, where applicable, the Syndicated Exclusivity Surcharge. A permitted station would include the following:

1) A station actually carried within any portion of a cable system prior to June 25, 1981, pursuant to the former FCC rules.

2) A station first carried after June 24, 1981, which could have been carried under FCC rules in effect on June 24, 1981, if such carriage would not have exceeded the market quota imposed for the importation of distant stations under those rules.

3) A station of the same type substituted for a carried network, noncommercial educational, or regular independent station for which a quota was or would have been imposed under FCC rules (47 CFR 76.59 (b),(c), 76.61 (b),(c),(d), and 767.63 (a) [referring to 76.61 (b),(d)]) in effect on June 24, 1981.

4) A station carried pursuant to an individual waiver granted between April 16, 1976, and June 25, 1981, under the FCC rules and regulations in effect on April 15, 1976.

5) In the case of a station carried prior to June 25, 1981, on a part-time and/or substitute basis only, that fraction of the current DSE represented by prior carriage.

NOTE: If your cable system carried a station that you believe qualifies as a permitted station but does not fall into one of the above categories, please attach written documentation to the statement of account detailing the basis for its classification.

Substitution of Grandfathered Stations. Under section 76.65 of the former FCC rules, a cable system was not required to delete any station that it was authorized to carry or was lawfully carrying prior to March 31, 1972, even if the total number of distant stations carried exceeded the market quota imposed for the importation of distant stations. Carriage of these grandfathered stations is not subject to the 3.75 percent rate, but is subject to the Base Rate, and where applicable, the Syndicated Exclusivity Surcharge. The Copyright Royalty Tribunal has stated its view that, since section 76.65 of the former FCC rules would not have permitted substitution of a grandfathered station, the 3.75 percent Rate applies to a station substituted for a grandfathered station if carriage of the station exceeds the market quota imposed for the importation of distant stations.

## COMPUTING THE 3.75 PERCENT RATE—PART 6 OF THE DSE SCHEDULE

- Determine which distant stations were carried by the system pursuant to former FCC rules in effect on June 24, 1981.
- Identify any station carried prior to June 25, 198I, on a substitute and/or part-time basis only and complete the log to determine the portion of the DSE exempt from the 3.75 percent rate.
- Subtract the number of DSEs resulting from this carriage from the number of DSEs reported in part 5 of the DSE Schedule. This is the total number of DSEs subject to the 3.75 percent rate. Multiply these DSEs by gross receipts by .0375. This is the 3.75 fee.

#### COMPUTING THE SYNDICATED EXCLUSIVITY SURCHARGE— PART 7 OF THE DSE SCHEDULE

- Determine if any portion of the cable system is located within a top 100 major television market as defined by the FCC rules and regulations in effect on June 24, 1981. If no portion of the cable system is located in a major television market, part 7 does not have to be completed.
- Determine which station(s) reported in block B, part 6 are commercial VHF stations and place a grade B contour, in whole, or in part, over the cable system. If none of these stations are carried, part 7 does not have to be completed.
- Determine which of those stations reported in block b, part 7 of the DSE Schedule were carried before March 31,1972. These stations are exempt from the FCC's syndicated exclusivity rules in effect on June 24, 1981. If you qualify to calculate the royalty fee based upon the carriage of partially-distant stations, and you elect to do so, you must compute the surcharge in part 9 of this schedule.
- Subtract the exempt DSEs from the number of DSEs determined in block B of part 7. This is the total number of DSEs subject to the Syndicated Exclusivity Surcharge.
- Compute the Syndicated Exclusivity Surcharge based upon these DSEs and the appropriate formula for the system's market position.

### DSE SCHEDULE. PAGE 11.

### COMPUTING THE BASE RATE FEE-PART 8 OF THE DSE SCHEDULE

Determine whether any of the stations you carried were partially distantthat is, whether you retransmitted the signal of one or more stations to subscribers located within the station's local service area and, at the same time, to other subscribers located outside that area.

· If none of the stations were partially distant, calculate your base rate fee according to the following rates-for the system's permitted DSEs as reported in block B, part 6 or from part 5, whichever is applicable. First DSE 1.064% of gross receipts Each of the second, third, and fourth DSEs 0.701% of gross receipts

0.330% of gross receipts

PARTIALLY DISTANT STATIONS—PART 9 OF THE DSE SCHEDULE

· If any of the stations were partially distant:

The fifth and each additional DSE

1. Divide all of your subscribers into subscriber groups depending on their location. A particular subscriber group consists of all subscribers who are distant with respect to exactly the same complement of stations.

2. Identify the communities/areas represented by each subscriber group. 3. For each subscriber group, calculate the total number of DSEs of

that group's complement of stations.

If your system is located wholly outside all major and smaller television markets, give each station's DSEs as you gave them in parts 2, 3, and 4 of the schedule: or

If any portion of your system is located in a major or smaller television market, give each station's DSE as you gave it in block B, part 6 of this schedule.

4. Determine the portion of the total gross receipts you reported in space K (page 7) that is attributable to each subscriber group.

Distant Stations Carried

5. Calculate a separate base rate fee for each subscriber group, using (1) the rates given above; (2) the total number of DSEs for that group's complement of stations; and (3) the amount of gross receipts attributable to that group.

6. Add together the base rate fees for each subscriber group to determine the system's total base rate fee.

7. If any portion of the cable system is located in whole or in part within a major television market, you may also need to complete part 9, block B of the Schedule to determine the Syndicated Exclusivity Surcharge.

What to Do If You Need More Space on the DSE Schedule. There are no printed continuation sheets for the schedule. In most cases, the blanks provided should be large enough for the necessary information. If you need more space in a particular part, make a photocopy of the page in question (identifying it as a continuation sheet), enter the additional information on that copy, and attach it to the DSE schedule.

Rounding Off DSEs. In computing DSEs on the DSE schedule, you may round off to no less than the third decimal point. If you round off a DSE in any case, you must round off DSEs throughout the schedule as follows:

- · When the fourth decimal point is 1, 2, 3, or 4, the third decimal remains unchanged (example: .34647 is rounded to .346).
- When the fourth decimal point is 5, 6, 7, 8, or 9, the third decimal is rounded up (example: .34651 is rounded to .347).

The example below is intended to supplement the instructions for calculating only the base rate fee for partially distant stations. The cable system would also be subject to the Syndicated Exclusivity Surcharge for partially distant stations, if any portion is located within a major television market.

## EXAMPLE: COMPUTATION OF COPYRIGHT ROYALTY FEE FOR CABLE SYSTEM CARRYING PARTIALLY DISTANT STATIONS

In most cases under current FCC rules, all of Fairvale would be within the local service area of both stations A and C and all of Rapid City and Bodega Bay would be within the local service areas of stations B, D, and E.

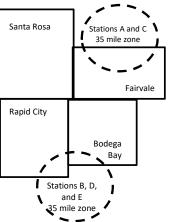

| Distant Stations Carried   | 1            | luentincation    | or Subscriber G | Joups        |                             |              |
|----------------------------|--------------|------------------|-----------------|--------------|-----------------------------|--------------|
| STATION                    | DSE          | CITY             | OUTSIDE LO      | CAL          | GRO                         | SS RECEIPTS  |
| A (independent)            | 1.0          |                  | SERVICE AR      | EA OF        | FROM S                      | UBSCRIBERS   |
| B (independent)            | 1.0          | Santa Rosa       | Stations A, B,  | , C, D ,E    |                             | \$310,000.00 |
| C (part-time)              | 0.083        | Rapid City       | Stations A an   | ld C         |                             | 100,000.00   |
| D (part-time)              | 0.139        | Bodega Bay       | Stations A an   | ld C         |                             | 70,000.00    |
| E (network)                | 0.25         | Fairvale         | Stations B, D   | , and E      |                             | 120,000.00   |
| TOTAL DSEs                 | 2.472        |                  | TOTAL GRO       | SS RECEIPTS  |                             | \$600,000.00 |
| Minimum Fee Total Gros     | s Receipts   |                  | \$600,000.00    |              |                             |              |
|                            |              |                  | x .01064        |              |                             |              |
|                            |              |                  | \$6,384.00      |              |                             |              |
| First Subscriber Group     |              | Second Subso     | criber Group    |              | Third Subscriber Group      |              |
| (Santa Rosa)               |              | (Rapid City and  | l Bodega Bay)   |              | (Fairvale)                  |              |
| Gross receipts             | \$310,000.00 | Gross receipts   |                 | \$170,000.00 | Gross receipts              | \$120,000.00 |
| DSEs                       | 2.472        | DSEs             |                 | 1.083        | DSEs                        | 1.389        |
| Base rate fee              | \$6,497.20   | Base rate fee    |                 | \$1,907.71   | Base rate fee               | \$1,604.03   |
| \$310,000 x .01064 x 1.0 = | 3,298.40     | \$170,000 x .010 | )64 x 1.0 =     | 1,808.80     | \$120,000 x .01064 x 1.0 =  | 1,276.80     |
| \$310,000 x .00701 x 1.472 | = 3,198.80   | \$170,000 x .007 | ′01 x .083 =    | 98.91        | \$120,000 x .00701 x .389 = | 327.23       |
| Base rate fee              | \$6,497.20   | Base rate fee    | -               | \$1,907.71   | Base rate fee               | \$1,604.03   |

Identification of Subscriber Groups

In this example, the cable system would enter \$10,008.94 in space L, block 3, line 1 (page 7)

## DSE SCHEDULE. PAGE 11. (CONTINUED)

|                                                                       | LEGAL NAME OF OWNER OF CABL                                                                                                    | E SYSTEM:         |                              |     | S         | STEM ID# |  |  |
|-----------------------------------------------------------------------|----------------------------------------------------------------------------------------------------|-------------------|------------------------------|-----|-----------|----------|--|--|
| 1                                                                     | CEQUEL COMMUNICATIONS LLC 014180                                                                                                    |                   |                              |     |           |          |  |  |
|                                                                       | SUM OF DSEs OF CATEGOR<br>• Add the DSEs of each statior<br>Enter the sum here and in line                                              | ۱.                |                              |     | 0.00      |          |  |  |
| 2<br>Computation                                                      | Instructions:<br>In the column headed "Call S<br>of space G (page 3).<br>In the column headed "DSE"<br>mercial educational station, giv | ': for each indep | endent station, give the DSE |     |           |          |  |  |
| Category "O"                                                          |                                                                                                    |                   | CATEGORY "O" STATION         | 1   |           |          |  |  |
| Stations                                                              | CALL SIGN                                                                                                    | DSE               | CALL SIGN                    | DSE | CALL SIGN | DSE      |  |  |
| Add rows as<br>necessary.<br>Remember to copy all<br>formula into new |                                                                                                    |                   |                              |     |           |          |  |  |
| formula into new<br>rows.                                             |                                                                                                    |                   |                              |     |           |          |  |  |
|                                                                       |                                                                                                    |                   |                              |     |           |          |  |  |
|                                                                       |                                                                                                    |                   |                              |     |           |          |  |  |
|                                                                       |                                                                                                    |                   |                              |     |           |          |  |  |
|                                                                       |                                                                                                    |                   |                              |     |           |          |  |  |

| Name                                                                                                    |                                                                                                    | OWNER OF CABLE SYSTEM:<br>OMMUNICATIONS L                                                                                                    |                                                                                                    |                                                                                                    |                                                                                                    |                                                                                                    |                                                                     | 014180 |
|----------------------------------------------------------------------------------------------------|----------------------------------------------------------------------------------------------------|----------------------------------------------------------------------------------------------------|----------------------------------------------------------------------------------------------------|----------------------------------------------------------------------------------------------------|----------------------------------------------------------------------------------------------------|----------------------------------------------------------------------------------------------------|---------------------------------------------------------------------|--------|
| <b>3</b><br>Computation<br>of DSEs for<br>Stations<br>Carried Part<br>Time Due to<br>Lack of<br>Activated<br>Channel<br>Canacity | Column 2<br>figure should<br>Column 3<br>be carried our<br>Column 4<br>give the type-<br>Column 6                                                             | st the call sign of all dist<br>2: For each station, give<br>correspond with the info<br>3: For each station, give<br>4: Divide the figure in co<br>t at least to the third dec<br>5: For each independent<br>value as ".25."<br>3: Multiply the figure in co | the number of ho<br>ormation given in<br>the total number<br>Jumn 2 by the figu-<br>simal point. This is<br>t station, give the<br>column 4 by the figu- | purs your cable syster<br>space J. Calculate or<br>of hours that the stati<br>ure in column 3, and g<br>s the "basis of carriag<br>"type-value" as "1.0."<br>gure in column 5, and | n carried the stat<br>ly one DSE for ea<br>on broadcast ove<br>jive the result in o<br>e value" for the st<br>For each network<br>give the result in | ion during the accounting<br>ach station.<br>er the air during the accou<br>decimals in column 4. Thi | unting period.<br>s figure must<br>ational station,<br>ess than the |        |
| Capacity                                                                                                    |                                                                                                    |                                                                                                    | CATEGORY                                                                                                    | LAC STATIONS:                                                                                                    | COMPUTATI                                                                                                    | ON OF DSEs                                                                                            |                                                                     |        |
|                                                                                                    | 1. CALL<br>SIGN                                                                                                    | 2. NUMB<br>OF HC<br>CARRI<br>SYSTE                                                                                                    | DURS<br>IED BY<br>EM                                                                                                    | 3. NUMBER<br>OF HOURS<br>STATION<br>ON AIR                                                                                                    | 4. BASIS OF<br>CARRIAG<br>VALUE                                                                                                    | E VALUE                                                                                               |                                                                     | ε      |
|                                                                                                    |                                                                                                    |                                                                                                    | ÷                                                                                                    |                                                                                                    | -                                                                                                    | x                                                                                                    | <u>-</u>                                                            |        |
|                                                                                                    |                                                                                                    |                                                                                                    | ÷                                                                                                    |                                                                                                    |                                                                                                    | x<br>x                                                                                                |                                                                     |        |
|                                                                                                    |                                                                                                    |                                                                                                    | ÷                                                                                                    |                                                                                                    | •                                                                                                    | x                                                                                                    | =                                                                   |        |
|                                                                                                    |                                                                                                    |                                                                                                    | ÷                                                                                                    |                                                                                                    |                                                                                                    | x                                                                                                    | =                                                                   |        |
|                                                                                                    |                                                                                                    |                                                                                                    | ÷                                                                                                    |                                                                                                    |                                                                                                    | ×                                                                                                    | =                                                                   |        |
|                                                                                                    |                                                                                                    |                                                                                                    | ÷                                                                                                    | :                                                                                                    |                                                                                                    | ×                                                                                                    | =                                                                   |        |
|                                                                                                    | Add the DSEs                                                                                                    | S OF CATEGORY LAC<br>of each station.<br>um here and in line 2 of                                                                                                    |                                                                                                    | edule,                                                                                                    |                                                                                                    | 0.00                                                                                                  | ]                                                                   |        |
| 4<br>Computation<br>of DSEs for<br>Substitute-<br>Basis Stations                                                                 | <ul> <li>Was carried<br/>tions in effe</li> <li>Broadcast of<br/>space I).</li> <li>Column 2:<br/>at your option.</li> <li>Column 3:<br/>Column 4:</li> </ul> | ect on October 19, 1976<br>one or more live, nonnet<br>For each station give th<br>This figure should corr<br>Enter the number of day<br>Divide the figure in colu                                                                                            | stitution for a proc<br>(as shown by the<br>work programs du<br>e number of live,<br>espond with the ir<br>ys in the calendar<br>mn 2 by the figure      | gram that your system<br>e letter "P" in column<br>ring that optional carri<br>nonnetwork program<br>nformation in space I.<br>r year: 365, except in<br>e in column 3, and giv    | was permitted to<br>7 of space I); and<br>age (as shown by<br>s carried in subst<br>a leap year.<br>re the result in co                              | delete under FCC rules                                                                                | of<br>were deleted<br>than the third                                | m).    |
|                                                                                                    |                                                                                                    | S                                                                                                    | UBSTITUTE-E                                                                                                    | BASIS STATION                                                                                                    | S: COMPUTA                                                                                                    | TION OF DSEs                                                                                          |                                                                     |        |
|                                                                                                    | 1. CALL<br>SIGN                                                                                                    | 2. NUMBER<br>OF<br>PROGRAMS                                                                                                    | 3. NUMBEI<br>OF DAYS<br>IN YEAR                                                                                                    | 6                                                                                                    | 1. CALL<br>SIGN                                                                                                    | 2. NUMBER<br>OF<br>PROGRAMS                                                                           | 3. NUMBER<br>OF DAYS<br>IN YEAR                                     | 4. DSE |
|                                                                                                    |                                                                                                    |                                                                                                    | ÷                                                                                                    | =                                                                                                    |                                                                                                    | +                                                                                                    |                                                                     | =      |
|                                                                                                    |                                                                                                    |                                                                                                    | ÷                                                                                                    | =                                                                                                    |                                                                                                    | ÷                                                                                                    |                                                                     | =      |
|                                                                                                    |                                                                                                    |                                                                                                    | ÷                                                                                                    | =                                                                                                    |                                                                                                    | ÷                                                                                                    |                                                                     | =      |
|                                                                                                    |                                                                                                    |                                                                                                    | ÷<br>÷                                                                                                    |                                                                                                    |                                                                                                    | ÷<br>_                                                                                                |                                                                     | =      |
|                                                                                                    | Add the DSEs                                                                                                    | S OF SUBSTITUTE-BA<br>of each station.<br>um here and in line 3 of                                                                                                    | SIS STATIONS:                                                                                                    | edule,                                                                                                    | Þ                                                                                                    | 0.00                                                                                                  |                                                                     |        |
| 5<br>Total Number<br>of DSEs                                                                                                    | number of DSE<br>1. Number o<br>2. Number o                                                                                                    | ER OF DSEs: Give the an<br>s applicable to your syste<br>of DSEs from part 2 •<br>of DSEs from part 3 •<br>of DSEs from part 4 •                                                                                                    |                                                                                                    | oxes in parts 2, 3, and                                                                                                    | 4 of this schedule                                                                                                    | and add them to provide t                                                                             | he total<br>0.00<br>0.00<br>0.00                                    |        |
|                                                                                                    | TOTAL NUMBE                                                                                                    | ER OF DSEs                                                                                                    |                                                                                                    |                                                                                                    |                                                                                                    | <b>≻</b>                                                                                              |                                                                     | 0.00   |

|                                                                                                    | WNER OF CABLES                                                                                                    |                                                                                                    |                                                                                                    |                                                                                     |                                                                                                    |                                                                                        | S                                                  | YSTEM ID#<br>014180       | Name                                                      |
|----------------------------------------------------------------------------------------------------|----------------------------------------------------------------------------------------------------|----------------------------------------------------------------------------------------------------|----------------------------------------------------------------------------------------------------|-------------------------------------------------------------------------------------|----------------------------------------------------------------------------------------------------|----------------------------------------------------------------------------------------|----------------------------------------------------|---------------------------|-----------------------------------------------------------|
| Instructions: Block A must be completed.<br>In block A:<br>• If your answer if "Yes," leave the remainder of part 6 and part 7 of the DSE schedule blank and complete part 8, (page 16) of the<br>schedule.<br>• If your answer if "No," complete blocks B and C below.<br>BLOCK A: TELEVISION MARKETS |                                                                                                    |                                                                                                    |                                                                                                    |                                                                                     |                                                                                                    |                                                                                        |                                                    | <b>6</b><br>Computation o |                                                           |
| effect on June 24,                                                                                                    | 1981?                                                                                                    | schedule—D                                                                                                    | major and smal                                                                                                    | ler markets as defi                                                                 | ined under see                                                                                                   |                                                                                        | CC rules and regu                                  | lations in                | 3.75 Fee                                                  |
|                                                                                                    |                                                                                                    | BLO                                                                                                    | CK B: CARR                                                                                                    | RIAGE OF PERI                                                                       | MITTED DS                                                                                                    | Es                                                                                     |                                                    |                           |                                                           |
| Column 1:<br>CALL SIGN                                                                                                    | under FCC rules                                                                                                    | and regulations of the second second se | ons prior to Jun<br>dule. (Note: Th                                                                                                    | part 2, 3, and 4 of<br>ne 25, 1981. For fu<br>ne letter M below re<br>Act of 2010.) | rther explanat                                                                                                   | ion of permitte                                                                        | d stations, see the                                | e                         |                                                           |
| Column 2:<br>BASIS OF<br>PERMITTED<br>CARRIAGE                                                                                                    | <ul> <li>(Note the FCC ru</li> <li>A Stations carrier</li> <li>76.61(b)(c)]</li> <li>B Specialty static</li> <li>C Noncommeric</li> <li>D Grandfathered</li> <li>instructions for</li> <li>E Carried pursua</li> <li>*F A station pre</li> </ul> | ules and regu<br>ed pursuant f<br>on as defined<br>al educationa<br>d station (76.1<br>or DSE sched<br>ant to individu<br>viously carrie<br>JHF station w                                                                                                    | lations cited be<br>to the FCC man<br>d in 76.5(kk) (7/<br>al station [76.59<br>65) (see parage<br>dule).<br>ual waiver of Fe<br>ed on a part-tim<br>vithin grade-B c | ne or substitute bas<br>contour, [76.59(d)(                                         | se in effect on<br>6.57, 76.59(b)<br>e)(1), 76.63(a)<br>63(a) referring<br>ostitution of gra<br>sis prior to Jur | June 24, 1981<br>, 76.61(b)(c), 7<br>referring to 76<br>to 76.61(d)]<br>andfathered st | 6.63(a) referring t<br>6.61(e)(1)<br>ations in the |                           |                                                           |
| Column 3:                                                                                                    |                                                                                                    | e stations ide                                                                                                    | entified by the le                                                                                                    | ı parts 2, 3, and 4 c<br>etter "F" in column                                        |                                                                                                    |                                                                                        | orksheet on page                                   | 14 of                     |                                                           |
| 1. CALL<br>SIGN                                                                                                    | 2. PERMITTED<br>BASIS                                                                                                    | 3. DSE                                                                                                    | 1. CALL<br>SIGN                                                                                                    | 2. PERMITTED<br>BASIS                                                               | 3. DSE                                                                                                    | 1. CALL<br>SIGN                                                                        | 2. PERMITTED<br>BASIS                              | 3. DSE                    |                                                           |
|                                                                                                    |                                                                                                    |                                                                                                    |                                                                                                    |                                                                                     |                                                                                                    |                                                                                        |                                                    |                           |                                                           |
|                                                                                                    |                                                                                                    |                                                                                                    |                                                                                                    |                                                                                     |                                                                                                    |                                                                                        |                                                    |                           |                                                           |
|                                                                                                    |                                                                                                    |                                                                                                    |                                                                                                    |                                                                                     |                                                                                                    |                                                                                        |                                                    | 0.00                      |                                                           |
|                                                                                                    |                                                                                                    | E                                                                                                    | 3LOCK C: CC                                                                                                    | MPUTATION OF                                                                        | F 3.75 FEE                                                                                                    |                                                                                        |                                                    |                           |                                                           |
|                                                                                                    | total number of                                                                                                    |                                                                                                    |                                                                                                    |                                                                                     |                                                                                                    |                                                                                        |                                                    | -                         |                                                           |
| ine 3: Subtract                                                                                                    | line 2 from line 1                                                                                                    | . This is the                                                                                                    | e total number                                                                                                    | of DSEs subject                                                                     |                                                                                                    | ate.                                                                                   |                                                    |                           |                                                           |
| <b>x</b>                                                                                                    | eave lines 4–7 bl<br>oss receipts from                                                                                                    |                                                                                                    |                                                                                                    | 7 of this schedul                                                                   | e)                                                                                                    |                                                                                        |                                                    | 0.00                      | Do any of the<br>DSEs represe                             |
| ine 5: Multinly I                                                                                                    | ine 4 by 0.0375 a                                                                                                    | and enter su                                                                                                    | ım hərə                                                                                                    |                                                                                     |                                                                                                    |                                                                                        | x 0.03                                             | 375                       | partially<br>permited/                                    |
|                                                                                                    | -                                                                                                    |                                                                                                    |                                                                                                    |                                                                                     |                                                                                                    |                                                                                        | x                                                  |                           | partially<br>nonpermitted<br>carriage?<br>If yes, see par |
| ₋ıne 6: Enter tota                                                                                                    | al number of DSE                                                                                                    | s trom line                                                                                                    | 3                                                                                                    |                                                                                     |                                                                                                    |                                                                                        |                                                    | -                         | 9 instructions                                            |
| ine 7: Multiply li                                                                                                    | ine 6 by line 5 an                                                                                                    | d enter her                                                                                                    | e and on line                                                                                                    | 2, block 3, space                                                                   | e L (page 7)                                                                                                    |                                                                                        |                                                    | 0.00                      |                                                           |

DSE SCHEDULE. PAGE 13.

ACCOUNTING PERIOD: 2019/2

| LEGAL NAME OF OWNER OF CABLE SYSTEM:     SYSTEM ID#       CEQUEL COMMUNICATIONS LLC     014180 |            |                       |       |                 |             | Name      |                 |                       |        |                            |
|------------------------------------------------------------------------------------------------|------------|-----------------------|-------|-----------------|-------------|-----------|-----------------|-----------------------|--------|----------------------------|
|                                                                                                |            |                       | BLOCK | A: TELEV        | SION MARKET | S (CONTIN | UED)            |                       |        |                            |
|                                                                                                | CALL<br>GN | 2. PERMITTED<br>BASIS |       | 1. CALL<br>SIGN |             |           | 1. CALL<br>SIGN | 2. PERMITTED<br>BASIS | 3. DSE | 6                          |
|                                                                                                |            |                       |       |                 |             |           |                 |                       |        | Computation of<br>3.75 Fee |
|                                                                                                |            |                       |       |                 |             |           |                 |                       |        | 3.75 Fee                   |
|                                                                                                |            |                       |       |                 |             |           |                 |                       |        |                            |
|                                                                                                |            |                       |       |                 |             |           |                 |                       |        |                            |
|                                                                                                |            |                       |       |                 |             |           |                 |                       |        |                            |
|                                                                                                |            |                       |       |                 |             |           |                 |                       |        |                            |
|                                                                                                |            |                       |       |                 |             |           |                 |                       |        |                            |
|                                                                                                |            |                       |       |                 |             |           |                 |                       |        |                            |
|                                                                                                |            |                       |       |                 |             |           |                 |                       |        |                            |
|                                                                                                |            |                       |       |                 |             |           |                 |                       |        |                            |
|                                                                                                |            |                       |       |                 |             |           |                 |                       |        |                            |
|                                                                                                |            |                       |       |                 |             |           |                 |                       |        |                            |
|                                                                                                |            |                       |       |                 |             |           |                 |                       |        |                            |
|                                                                                                |            |                       |       |                 |             |           |                 |                       |        |                            |
|                                                                                                |            |                       |       |                 |             |           |                 |                       |        |                            |
|                                                                                                |            |                       |       |                 |             |           |                 |                       |        |                            |
|                                                                                                |            |                       |       |                 |             |           |                 |                       |        |                            |
|                                                                                                |            |                       |       |                 |             |           |                 |                       |        |                            |
|                                                                                                |            |                       |       |                 |             |           |                 |                       |        |                            |
|                                                                                                |            |                       |       |                 |             |           |                 |                       |        |                            |
|                                                                                                |            |                       |       |                 |             |           |                 |                       |        |                            |
|                                                                                                |            |                       |       |                 |             |           |                 |                       |        |                            |
|                                                                                                |            |                       |       |                 |             |           |                 |                       |        |                            |
|                                                                                                |            |                       |       |                 |             |           |                 |                       |        |                            |
|                                                                                                |            |                       |       |                 |             |           |                 |                       |        |                            |
|                                                                                                |            |                       |       |                 |             |           |                 |                       |        |                            |
|                                                                                                |            |                       |       |                 |             |           |                 |                       |        |                            |
|                                                                                                |            |                       |       |                 |             |           |                 |                       |        |                            |
|                                                                                                |            |                       |       |                 |             |           |                 |                       |        |                            |
|                                                                                                |            |                       |       |                 |             |           |                 |                       |        |                            |
|                                                                                                |            |                       |       |                 |             |           |                 |                       |        |                            |
|                                                                                                |            |                       |       |                 |             |           |                 |                       |        |                            |
|                                                                                                |            |                       |       | •               |             |           |                 |                       |        |                            |
|                                                                                                |            |                       |       |                 |             |           |                 |                       |        |                            |
|                                                                                                |            |                       |       |                 |             |           |                 |                       |        |                            |
|                                                                                                |            |                       |       |                 |             |           |                 |                       |        |                            |
|                                                                                                |            |                       |       |                 |             |           |                 |                       |        |                            |
|                                                                                                |            |                       |       |                 |             |           |                 |                       |        |                            |
|                                                                                                |            |                       |       |                 |             |           |                 |                       |        |                            |
|                                                                                                |            |                       |       |                 |             |           |                 |                       |        |                            |
|                                                                                                |            |                       |       | •               |             |           |                 |                       |        |                            |
|                                                                                                |            |                       |       |                 |             |           |                 |                       |        |                            |
|                                                                                                |            |                       |       |                 |             |           |                 |                       |        |                            |
|                                                                                                |            |                       |       |                 |             |           |                 |                       |        |                            |
|                                                                                                |            |                       |       |                 |             |           |                 |                       |        |                            |
|                                                                                                |            |                       |       |                 |             |           |                 |                       |        |                            |
|                                                                                                |            |                       |       |                 |             |           |                 |                       |        |                            |
|                                                                                                |            |                       |       |                 |             |           |                 |                       |        |                            |
|                                                                                                |            |                       |       |                 |             |           |                 |                       |        |                            |
|                                                                                                |            |                       |       |                 |             |           |                 |                       |        |                            |
|                                                                                                |            |                       |       |                 |             |           |                 |                       |        |                            |
|                                                                                                |            |                       |       |                 |             | ••••••    |                 |                       |        |                            |

| Name                                                                                                    | LEGAL NAME OF OWN                                                                                                    |                       |                             |                             |                                                                  | SYSTEM ID#          |  |  |  |  |  |
|----------------------------------------------------------------------------------------------------|----------------------------------------------------------------------------------------------------|-----------------------|-----------------------------|-----------------------------|------------------------------------------------------------------|---------------------|--|--|--|--|--|
| Name                                                                                                    | CEQUEL COM                                                                                                    | MUNICATIONS L         | LC                          |                             |                                                                  | 014180              |  |  |  |  |  |
| Worksheet for<br>Computating<br>the DSE<br>Schedule for<br>Permitted<br>Part-Time and<br>Substitute<br>Carriage | putating       Column 1: List the call sign for each distant station identified by the letter "F" in column 2 of part 6 of the DSE schedule.         e DSE       Column 2: Indicate the DSE for this station for a single accounting period, occurring between January 1, 1978 and June 30, 1981.         column 3: Indicate the accounting period and year in which the carriage and DSE occurred (e.g., 1981/1).         column 4: Indicate the basis of carriage on which the station was carried by listing one of the following letters:         Time and         ostitute |                       |                             |                             |                                                                  |                     |  |  |  |  |  |
|                                                                                                    |                                                                                                    |                       | •                           |                             |                                                                  |                     |  |  |  |  |  |
|                                                                                                    |                                                                                                    |                       |                             | ED ON A PART-TIME AN        | r                                                                |                     |  |  |  |  |  |
|                                                                                                    | 1. CALL<br>SIGN                                                                                                    | 2. PRIOR<br>DSE       | 3. ACCOUNTING<br>PERIOD     | 4. BASIS OF<br>CARRIAGE     | 5. PRESENT<br>DSE                                                | 6. PERMITTED<br>DSE |  |  |  |  |  |
|                                                                                                    | 51611                                                                                                    | DGE                   | FERIOD                      | CARRIAGE                    | DSL                                                              | DGL                 |  |  |  |  |  |
|                                                                                                    |                                                                                                    |                       |                             |                             |                                                                  |                     |  |  |  |  |  |
|                                                                                                    |                                                                                                    |                       |                             |                             |                                                                  |                     |  |  |  |  |  |
|                                                                                                    |                                                                                                    |                       |                             |                             |                                                                  |                     |  |  |  |  |  |
|                                                                                                    |                                                                                                    |                       |                             |                             |                                                                  |                     |  |  |  |  |  |
|                                                                                                    |                                                                                                    |                       |                             |                             |                                                                  |                     |  |  |  |  |  |
|                                                                                                    |                                                                                                    |                       |                             |                             |                                                                  |                     |  |  |  |  |  |
|                                                                                                    |                                                                                                    |                       |                             |                             |                                                                  |                     |  |  |  |  |  |
|                                                                                                    |                                                                                                    |                       |                             |                             |                                                                  |                     |  |  |  |  |  |
|                                                                                                    |                                                                                                    |                       |                             |                             |                                                                  |                     |  |  |  |  |  |
| 7<br>Computation<br>of the                                                                                      | ,                                                                                                    | "Yes," complete bloc  | ks B and C, below.          | part 8 of the DSE schedu    | ıle.                                                             | <u>+</u>            |  |  |  |  |  |
| Syndicated                                                                                                    |                                                                                                    |                       | BLOCK A: MAJOF              | TELEVISION MARK             | ET                                                               |                     |  |  |  |  |  |
| Exclusivity                                                                                                    |                                                                                                    |                       |                             |                             |                                                                  | 04,40040            |  |  |  |  |  |
| Surcharge                                                                                                    |                                                                                                    |                       | op 100 major television mai | ket as defned by section 76 |                                                                  | une 24, 1981?       |  |  |  |  |  |
|                                                                                                    | X Yes—Complete                                                                                                    | e blocks B and C .    |                             | No—Proceed to               | part 8                                                           |                     |  |  |  |  |  |
|                                                                                                    | BLOCK B: Ca                                                                                                    | arriage of VHF/Grade  | B Contour Stations          | BLOCK                       | K C: Computation of Exer                                         | npt DSEs            |  |  |  |  |  |
|                                                                                                    | Is any station listed in<br>commercial VHF stati<br>or in part, over the ca                                                                                                    | on that places a grad |                             |                             | in block B of part 7 carrie<br>le system prior to March<br>.159) |                     |  |  |  |  |  |
|                                                                                                    | Yes—List each station below with its appropriate permitted DSE       Yes—List each station below with its appropriate permitted DSE         X       No—Enter zero and proceed to part 8.       No—Enter zero and proceed to part 8.                                                                                                    |                       |                             |                             |                                                                  |                     |  |  |  |  |  |
|                                                                                                    | CALL SIGN                                                                                                    | DSE CA                | ALL SIGN DSE                | CALL SIGN                   | DSE CALL SI                                                      | GN DSE              |  |  |  |  |  |
|                                                                                                    |                                                                                                    |                       |                             |                             |                                                                  |                     |  |  |  |  |  |
|                                                                                                    |                                                                                                    |                       |                             |                             |                                                                  |                     |  |  |  |  |  |
|                                                                                                    |                                                                                                    |                       | TAL DSEs 0.00               |                             |                                                                  | SEs 0.00            |  |  |  |  |  |
|                                                                                                    |                                                                                                    | 10                    | TAL DSEs 0.00               | 1                           | TOTAL D                                                          |                     |  |  |  |  |  |

DSE SCHEDULE. PAGE 14.

| LEGAL NA      | AME OF OWNER OF CABLE SYSTEM: S<br>CEQUEL COMMUNICATIONS LLC                                                                                                    | 6YSTEM ID#<br>014180 | Name                      |
|---------------|----------------------------------------------------------------------------------------------------|----------------------|---------------------------|
|               | BLOCK D: COMPUTATION OF THE SYNDICATED EXCLUSIVITY SURCHARGE                                                                                                    |                      |                           |
| Section<br>1  | Enter the amount of gross receipts from space K (page 7)                                                                                                    | ,318,393.72          | 7                         |
| Section<br>2  | A. Enter the total DSEs from block B of part 7                                                                                                    | 0.00                 | Computation<br>of the     |
|               | B. Enter the total number of exempt DSEs from block C of part 7                                                                                                    | 0.00                 | Syndicated<br>Exclusivity |
|               | C. Subtract line B from line A and enter here. This is the total number of DSEs subject to the surcharge computation. If zero, proceed to part 8                                                                                                    | 0.00                 | Surcharge                 |
| • Is an       | y portion of the cable system within a top 50 television market as defined by the FCC?  X Yes—Complete section 3 below.                                                                                                    |                      |                           |
|               | SECTION 3: TOP 50 TELEVISION MARKET                                                                                                    |                      |                           |
| Section<br>3a | Did your cable system retransmit the signals of any partially distant television stations during the accounting period?     Yes—Complete part 9 of this schedule.     X No—Complete the applicable section below.                                                                                |                      |                           |
|               | If the figure in section 2, line C is 4.000 or less, compute your surcharge here and leave section 3b blank. NOTE: If the DSE is 1.0 or less, multiply the gross receipts by .00599 by the DSE. Enter the result on line A below.                                                                |                      |                           |
|               | A. Enter 0.00599 of gross receipts (the amount in section1)                                                                                                    |                      |                           |
|               | B. Enter 0.00377 of gross receipts (the amount in section.1)   C. Subtract 1.000 from total permitted DSEs (the figure on line C in section 2) and enter here                                                                                                    |                      |                           |
|               | D. Multiply line B by line C and enter here                                                                                                    |                      |                           |
|               | E. Add lines A and D. This is your surcharge.<br>Enter here and on line 2 of block 4 in space L (page 7)<br>Syndicated Exclusivity Surcharge                                                                                                    |                      |                           |
| Section<br>3b | If the figure in section 2, line C is more than 4.000, compute your surcharge here and leave section 3a blank.                                                                                                    |                      |                           |
|               | A. Enter 0.00599 of gross receipts (the amount in section 1)                                                                                                    |                      |                           |
|               | B. Enter 0.00377 of gross receipts (the amount in section 1)                                                                                                    |                      |                           |
|               | C. Multiply line B by 3.000 and enter here                                                                                                    |                      |                           |
|               | D. Enter 0.00178 of gross receipts (the amount in section 1)                                                                                                    |                      |                           |
|               | E. Subtract 4.000 from total DSEs (the fgure on line C in section 2) and enter here                                                                                                    |                      |                           |
|               | F. Multiply line D by line E and enter here                                                                                                    |                      |                           |
|               | G. Add lines A, C, and F. This is your surcharge.<br>Enter here and on line 2 of block 4 in space L (page 7)<br>Syndicated Exclusivity Surcharge                                                                                                    |                      |                           |
|               | SECTION 4: SECOND 50 TELEVISION MARKET                                                                                                    |                      |                           |
| 0 I'          | Did your cable system retransmit the signals of any partially distant television stations during the accounting period?                                                                                                    |                      |                           |
| Section<br>4a | Yes—Complete part 9 of this schedule. X No—Complete the applicable section below.                                                                                                    |                      |                           |
|               | If the figure in section 2, line C is 4.000 or less, compute your surcharge here and leave section 4b blank. NOTE: If the DSE is 1.0 or less, multiply the gross receipts by 0.003 by the DSE. Enter the result on line A below.<br>A. Enter 0.00300 of gross receipts (the amount in section 1) |                      |                           |
|               | B. Enter 0.00189 of gross receipts (the amount in section 1)                                                                                                    |                      |                           |
|               | C.Subtract 1.000 from total permitted DSEs (the fgure on line C in section 2)<br>and enter here                                                                                                    |                      |                           |
|               | D. Multiply line B by line C and enter here                                                                                                    |                      |                           |
|               | E. Add lines A and D. This is your surcharge.<br>Enter here and on line 2 of block 4 in space L (page 7)<br>Syndicated Exclusivity Surcharge                                                                                                    |                      |                           |
|               |                                                                                                    |                      |                           |

### ACCOUNTING PERIOD: 2019/2

| DSE | SCHEDU | JLE. | PAGE | 16 |
|-----|--------|------|------|----|
|     |        |      |      |    |

|                          | 1                                    | DSE SCHEDU                                                                                                    |                     |
|--------------------------|--------------------------------------|----------------------------------------------------------------------------------------------------|---------------------|
| Name                     |                                      | ME OF OWNER OF CABLE SYSTEM: SY<br>CEQUEL COMMUNICATIONS LLC                                                                                                    | (STEM ID#<br>014180 |
| 7                        | Section<br>4b                        | If the figure in section 2, line C is more than 4.000, compute your surcharge here and leave section 4a blank.                                                                                                    |                     |
| Computation              |                                      | A. Enter 0.00300 of gross receipts (the amount in section 1)                                                                                                    |                     |
| of the<br>Syndicated     |                                      | B. Enter 0.00189 of gross receipts (the amount in section 1)                                                                                                    |                     |
| Exclusivity<br>Surcharge |                                      | C. Multiply line B by 3.000 and enter here                                                                                                    |                     |
|                          |                                      | D. Enter 0.00089 of gross receipts (the amount in section 1)                                                                                                    |                     |
|                          |                                      | E. Subtract 4.000 from the total DSEs (the figure on line C in                                                                                                    |                     |
|                          |                                      | section 2) and enter here                                                                                                    | _                   |
|                          |                                      | F. Multiply line D by line E and enter here                                                                                                    |                     |
|                          |                                      | G. Add lines A, C, and F. This is your surcharge.<br>Enter here and on line 2, block 4, space L (page 7)                                                                                                    |                     |
|                          |                                      | Syndicated Exclusivity Surcharge                                                                                                    | <u></u>             |
|                          | Instru                               | tions:                                                                                                    |                     |
| 8                        | You m                                | ust complete this part of the DSE schedule for the SUM OF PERMITTED DSEs in part 6, block B; however, if block A of part                                                                                                    |                     |
| Ŭ                        |                                      | checked "Yes," use the total number of DSEs from part 5.<br>ock A, indicate, by checking "Yes" or "No," whether your system carried any partially distant stations.                                                                      |                     |
| Computation              | • If you                             | ur answer is "No," compute your system's base rate fee in block B. Leave part 9 blank.                                                                                                    |                     |
| of<br>Base Rate Fee      | <ul> <li>If you<br/>blank</li> </ul> | ar answer is "Yes" (that is, if you carried one or more partially distant stations), you must complete part 9. Leave block B below                                                                                                    |                     |
|                          |                                      | is a partially distant station? A station is "partially distant" if, at the time your system carried it, some of your subscribers                                                                                                    |                     |
|                          |                                      | ocated within that station's local service area and others were located outside that area. For the definition of a station's "local<br>e area," see page (v) of the general instructions.                                                |                     |
|                          |                                      |                                                                                                    |                     |
|                          |                                      | BLOCK A: CARRIAGE OF PARTIALLY DISTANT STATIONS                                                                                                    |                     |
|                          | • Did y                              | rour cable system retransmit the signals of any partially distant television stations during the accounting period?                                                                                                    |                     |
|                          |                                      | Yes—Complete part 9 of this schedule. No—Complete the following sections.                                                                                                    |                     |
|                          |                                      | BLOCK B: NO PARTIALLY DISTANT STATIONS—COMPUTATION OF BASE RATE FEE                                                                                                    |                     |
|                          | Section<br>1                         | Enter the amount of gross receipts from space K (page 7)                                                                                                    | _                   |
|                          | Section<br>2                         | Enter the total number of permitted DSEs from block B, part 6 of this schedule.                                                                                                    |                     |
|                          | -                                    | (If block A of part 6 was checked "Yes,"<br>use the total number of DSEs from part 5.)                                                                                                    | )                   |
|                          | Section                              |                                                                                                    |                     |
|                          | 3                                    | If the figure in section 2 is <b>4.000 or less</b> , compute your base rate fee here and leave section 4 blank.<br>NOTE: If the DSE is 1.0 or less, multiply the gross receipts by 0.01064 by the DSE. Enter the result on line A below. |                     |
|                          |                                      |                                                                                                    |                     |
|                          |                                      | A. Enter 0.01064 of gross receipts<br>(the amount in section 1)▶ \$ -                                                                                                    | _                   |
|                          |                                      |                                                                                                    |                     |
|                          |                                      | B. Enter 0.00701 of gross receipts<br>(the amount in section 1)▶ \$ 9,241.94                                                                                                    |                     |
|                          |                                      |                                                                                                    |                     |
|                          |                                      | C. Subtract 1.000 from total DSEs (the figure in section 2) and enter here                                                                                                    |                     |
|                          |                                      | D. Multiply line B by line C and enter here                                                                                                    | _                   |
|                          |                                      | E. Add lines A, and D. This is your base rate fee. Enter here                                                                                                    |                     |
|                          |                                      | and in block 3, line 1, space L (page 7)                                                                                                    |                     |
|                          |                                      | Base Rate Fee                                                                                                    | <u> </u>            |
|                          |                                      |                                                                                                    |                     |

| LEGAL NAME OF OWNER OF CABLE SYSTEM:                                                                                                    | SYSTEM ID#                                                   | Name                       |
|----------------------------------------------------------------------------------------------------|--------------------------------------------------------------|----------------------------|
| CEQUEL COMMUNICATIONS LLC                                                                                                    | 014180                                                       | Name                       |
| Section If the figure in section 2 is more than 4.000, compute your base rate fee here an                                                                                                    | nd leave section 3 blank.                                    |                            |
| A. Enter 0.01064 of gross receipts                                                                                                    |                                                              | 8                          |
| (the amount in section 1)                                                                                                    | ▶ <u>\$</u>                                                  |                            |
| B. Enter 0.00701 of gross receipts                                                                                                    |                                                              | Computation                |
| (the amount in section 1) <b>\$</b>                                                                                                    |                                                              | of                         |
| C. Multiply line B by 3.000 and enter here                                                                                                    | ► <u>\$</u>                                                  | Base Rate Fee              |
| D. Enter 0.00330 of gross receipts (the amount in section 1) ▶ \$                                                                                                    |                                                              |                            |
|                                                                                                    |                                                              |                            |
| <ul> <li>E. Subtract 4.000 from total DSEs (the figure in section 2) and enter here▶</li> </ul>                                                                                                    |                                                              |                            |
|                                                                                                    |                                                              |                            |
| F. Multiply line D by line E and enter here                                                                                                    | ► <u>\$</u>                                                  |                            |
| G. Add lines A, C, and F. This is your base rate fee<br>Enter here and in block 3, line 1, space L (page 7)                                                                                                    |                                                              |                            |
| Base Rate Fee                                                                                                    | ▶ \$ 0.00                                                    |                            |
|                                                                                                    |                                                              |                            |
| <b>MPORTANT:</b> It is no longer necessary to report television signals on a system-<br>shall instead be reported on a community-by-community basis (subscriber group<br>ups in Space G.                                                                                                    | •                                                            | 9                          |
| <b>n General:</b> If any of the stations you carried were partially distant, the statute al                                                                                                    | llows you, in computing your base rate fee, to exclude       | Computation                |
| eceipts from subscribers located within the station's local service area, from you<br>his exclusion, you must:                                                                                                    | ur system's total gross receipts. To take advantage of       | of<br>Base Rate Fee        |
| First: Divide all of your subscribers into subscriber groups, each group consistin                                                                                                    |                                                              | and<br>Syndicated          |
| station or the same group of stations. Next: Treat each subscriber group as if it v<br>DSEs and the portion of your system's gross receipts attributable to that group,<br><b>Finally:</b> Add up the separate base rate fees for each subscriber group. That tota                                                   | and calculate a separate base rate fee for each group.       | Exclusivity<br>Surcharge   |
| NOTE: If any portion of your cable system is located within the top 100 television                                                                                                    |                                                              | for<br>Partially           |
| nust also compute a Syndicated Exclusivity Surcharge for each subscriber grou<br>lowever, if your cable system is wholly located outside all major television mark                                                                                                    | up. In this case, complete both block A and B below.         | Distant<br>Stations, and   |
| How to Identify a Subscriber Group for Partially Distant Stations                                                                                                    |                                                              | for Partially<br>Permitted |
| Step 1: For each community served, determine the local service area of each w<br>carried to that community.                                                                                                    | holly distant and each partially distant station you         | Stations                   |
| Step 2: For each wholly distant and each partially distant station you carried, de<br>butside the station's local service area. A subscriber located outside the local se<br>the same token, the station is distant to the subscriber.)                                                                              | -                                                            |                            |
| Step 3: Divide your subscribers into subscriber groups according to the compler<br>subscriber group must consist entirely of subscribers who are distant to exactly<br>system will have only one subscriber group when the distant stations it carried h                                                             | the same complement of stations. Note that a cable           |                            |
| <b>Computing the base rate fee for each subscriber group:</b> Block A contains se ubscriber groups.                                                                                                    | parate sections, one for each of your system's               |                            |
| n each section:                                                                                                    |                                                              |                            |
| Identify the communities/areas represented by each subscriber group.<br>Give the call sign for each of the stations in the subscriber group's complemen<br>subscribers in the group.                                                                                                    | t—that is, each station that is distant to all of the        |                            |
| lf:                                                                                                    |                                                              |                            |
| <ol> <li>your system is located wholly outside all major and smaller television markets<br/>and 4 of this schedule; or,</li> </ol>                                                                                                    | s, give each station's DSE as you gave it in parts 2, 3,     |                            |
| 2) any portion of your system is located in a major or smaller televison market, g<br>part 6 of this schedule.                                                                                                    | jive each station's DSE as you gave it in block B,           |                            |
| Add the DSEs for each station. This gives you the total DSEs for the particular                                                                                                    | subscriber group.                                            |                            |
| Calculate gross receipts for the subscriber group. For further explanation of gro<br>in the paper SA3 form.                                                                                                    | oss receipts see page (vii) of the general instructions      |                            |
| <ul> <li>Compute a base rate fee for each subscriber group using the formula outline ir<br/>page. In making this computation, use the DSE and gross receipts figure applic<br/>DSEs for that group's complement of stations and total gross receipts from the s<br/>your actual calculations on the form.</li> </ul> | cable to the particular subscriber group (that is, the total |                            |

| Nome | LEGAL NAME OF OWNER OF CABLE SYSTEM: SY                                                                                                    | STEM ID# |
|------|----------------------------------------------------------------------------------------------------|----------|
| Name | CEQUEL COMMUNICATIONS LLC                                                                                                    | 014180   |
|      | Guidance for Computing the Royalty Fee for Partially Permitted/Partially NonPermitted Signals                                                                                                    |          |
|      | Step 1: Use part 9, block A, of the DSE Schedule to establish subscriber groups to compute the base rate fee for wholly and                                                                                                    |          |
|      | partially permitted distant signals. Write "Permitted Signals" at the top of the page. Note: One or more permitted signals in these subscriber groups may be partially distant.                                                                |          |
|      | Step 2: Use a separate part 9, block A, to compute the 3.75 percent fee for wholly nonpermitted and partially nonpermitted distant                                                                                                    |          |
|      | signals. Write "Nonpermitted 3.75 stations" at the top of this page. Multiply the subscriber group gross receipts by total DSEs by                                                                                                    |          |
|      | .0375 and enter the grand total 3.75 percent fees on line 2, block 3, of space L. Important: The sum of the gross receipts reported                                                                                                    |          |
|      | for each part 9 used in steps 1 and 2 must equal the amount reported in space K.                                                                                                    |          |
|      | Step 3: Use part 9, block B, to compute a syndicated exclusivity surcharge for any wholly or partially permitted distant                                                                                                    |          |
|      | signals from step 1 that is subject to this surcharge.                                                                                                    |          |
|      | Guidance for Computing the Royalty Fee for Carriage of Distant and Partially Distant Multicast Streams                                                                                                    |          |
|      | Step 1: Use part 9, Block A, of the DSE Schedule to report each distant multicast stream of programming that is transmitted from                                                                                                    | _        |
|      | a primary television broadcast signal. Only the base rate fee should be computed for each multicast stream. The 3.75 Percent Rate and Syndicated Exclusivity Surcharge are not applicable to the secondary transmission of a multicast stream. | 5        |
|      | You must report but not assign a DSE value for the retransmission of a multicast stream that is the subject of a written agreement                                                                                                    |          |
|      | entered into on or before June 30, 2009 between a cable system or an association representing the cable system and a primary                                                                                                    |          |
|      | transmitter or an association representing the primary transmitter.                                                                                                    |          |
|      |                                                                                                    |          |
|      |                                                                                                    |          |
|      |                                                                                                    |          |
|      |                                                                                                    |          |
|      |                                                                                                    |          |
|      |                                                                                                    |          |
|      |                                                                                                    |          |
|      |                                                                                                    |          |
|      |                                                                                                    |          |
|      |                                                                                                    |          |
|      |                                                                                                    |          |
|      |                                                                                                    |          |
|      |                                                                                                    |          |
|      |                                                                                                    |          |
|      |                                                                                                    |          |
|      |                                                                                                    |          |
|      |                                                                                                    |          |
|      |                                                                                                    |          |
|      |                                                                                                    |          |
|      |                                                                                                    |          |
|      |                                                                                                    |          |
|      |                                                                                                    |          |
|      |                                                                                                    |          |
|      |                                                                                                    |          |
|      |                                                                                                    |          |
|      |                                                                                                    |          |
|      |                                                                                                    |          |
|      |                                                                                                    |          |
|      |                                                                                                    |          |
|      |                                                                                                    |          |
|      |                                                                                                    |          |
|      |                                                                                                    |          |
|      |                                                                                                    |          |
|      |                                                                                                    |          |
|      | 1                                                                                                    |          |

| LEGAL NAME OF OWNER                                                                                                    |        |                  |                            |                         |           | S               | YSTEM ID#<br>014180 | Name              |
|----------------------------------------------------------------------------------------------------|--------|------------------|----------------------------|-------------------------|-----------|-----------------|---------------------|-------------------|
| В                                                                                                    |        | COMPUTATION OF   |                            | TE FEES FOR EACH        | HSUBSCRI  | BER GROUP       |                     |                   |
| FIRST SUBSCRIBER GROUP                                                                                                    |        |                  |                            |                         |           | SUBSCRIBER GROU |                     | 9                 |
| COMMUNITY/ AREA 0                                                                                                    |        |                  | 0                          | COMMUNITY/ AREA         |           |                 | 0                   | -                 |
| CALL SIGN                                                                                                    | DSE    | CALL SIGN        | DSE                        | CALL SIGN               | DSE       | CALL SIGN       | DSE                 | Computation<br>of |
|                                                                                                    |        |                  |                            |                         |           |                 |                     | Base Rate Fee     |
|                                                                                                    |        |                  |                            |                         |           |                 |                     | and               |
|                                                                                                    |        | -                |                            |                         |           | -               |                     | Syndicated        |
|                                                                                                    |        | -                |                            |                         |           | -               |                     | Exclusivity       |
|                                                                                                    |        |                  |                            |                         |           |                 |                     | Surcharge<br>for  |
|                                                                                                    |        | -                |                            |                         |           |                 |                     | Partially         |
|                                                                                                    |        |                  |                            |                         |           |                 |                     | Distant           |
|                                                                                                    |        | -                |                            |                         |           | -               |                     | Stations          |
|                                                                                                    |        | -                |                            |                         |           | -               |                     |                   |
|                                                                                                    |        |                  |                            |                         |           | -               |                     |                   |
|                                                                                                    |        |                  |                            |                         |           |                 |                     |                   |
|                                                                                                    |        |                  |                            |                         |           |                 |                     |                   |
|                                                                                                    |        |                  |                            |                         |           |                 |                     |                   |
| Total DSEs                                                                                                    |        |                  | 0.00                       | Total DSEs              |           |                 | 0.00                |                   |
| Gross Receipts First Gro                                                                                                    | oup    | \$               | 0.00                       | Gross Receipts Seco     | ond Group | \$              | 0.00                |                   |
|                                                                                                    |        |                  |                            |                         |           |                 |                     |                   |
| Base Rate Fee First Gro                                                                                                    | -      | \$               | 0.00                       | Base Rate Fee Seco      | •         | \$              | 0.00                |                   |
|                                                                                                    | THIRD  | SUBSCRIBER GROUP |                            | FOURTH SUBSCRIBER GROUP |           |                 |                     |                   |
| COMMUNITY/ AREA 0                                                                                                    |        |                  | 0                          | COMMUNITY/ AREA 0       |           |                 |                     |                   |
| CALL SIGN                                                                                                    | DSE    | CALL SIGN        | DSE                        | CALL SIGN               | DSE       | CALL SIGN       | DSE                 |                   |
|                                                                                                    |        | -                |                            |                         |           |                 |                     |                   |
|                                                                                                    |        | -                |                            |                         |           | -               |                     |                   |
|                                                                                                    |        |                  |                            |                         |           |                 |                     |                   |
|                                                                                                    |        |                  |                            |                         |           |                 |                     |                   |
|                                                                                                    |        |                  |                            |                         |           |                 |                     |                   |
|                                                                                                    |        |                  |                            |                         |           |                 |                     |                   |
|                                                                                                    |        | -                |                            |                         | •••••     |                 |                     |                   |
|                                                                                                    |        | -                |                            |                         |           |                 |                     |                   |
|                                                                                                    |        | ]                |                            |                         |           | <b>]</b>        |                     |                   |
|                                                                                                    |        |                  |                            |                         |           |                 |                     |                   |
|                                                                                                    |        |                  |                            |                         |           |                 |                     |                   |
|                                                                                                    |        |                  |                            |                         |           | •               |                     |                   |
| Total DSEs                                                                                                    | 11     |                  | 0.00                       | Total DSEs              |           |                 | 0.00                |                   |
| Gross Receipts Third Group \$ 0.                                                                                                    |        | 0.00             | Gross Receipts Four        | th Group                | \$        | 0.00            |                     |                   |
|                                                                                                    |        |                  |                            |                         |           |                 |                     |                   |
| Base Rate Fee Third Group \$ 0.00                                                                                                    |        | 0.00             | Base Rate Fee Fourth Group |                         | \$ 0.00   |                 |                     |                   |
|                                                                                                    |        |                  |                            |                         |           |                 |                     |                   |
| Base Rate Fee: Add the base rate fees for each subscriber group as shown in the b<br>Enter here and in block 3, line 1, space L (page 7) |        |                  |                            | s shown in the boxes a  | above.    | \$              | 0.00                |                   |
|                                                                                                    | -, , 3 |                  |                            |                         |           | · *'            |                     |                   |

| FORM | SA3E. | PAGE | 19. |
|------|-------|------|-----|
|------|-------|------|-----|

## Nonpermitted 3.75 Stations

| LEGAL NAME OF OWNER OF CABLE SYSTEM:SYSTEM ID#CEQUEL COMMUNICATIONS LLC014180                                                             |         |                 |                            |                          | Name    |                  |      |                         |
|----------------------------------------------------------------------------------------------------|---------|-----------------|----------------------------|--------------------------|---------|------------------|------|-------------------------|
| B                                                                                                    | LOCK A: | COMPUTATION OF  | BASE RA                    | TE FEES FOR EACH         | SUBSCRI | BER GROUP        |      |                         |
| FIRST SUBSCRIBER GROUP                                                                                                    |         |                 |                            | SECOND SUBSCRIBER GROUP  |         |                  | )    | •                       |
| COMMUNITY/ AREA 0                                                                                                    |         |                 | 0                          | COMMUNITY/ AREA 0        |         |                  | 0    | <b>9</b><br>Computation |
| CALL SIGN                                                                                                    | DSE     | CALL SIGN       | DSE                        | CALL SIGN                | DSE     | CALL SIGN        | DSE  | of                      |
|                                                                                                    |         |                 |                            |                          |         |                  |      | Base Rate Fee           |
|                                                                                                    |         | -               |                            |                          |         | =                |      | and                     |
|                                                                                                    |         |                 |                            |                          |         | -                |      | Syndicated              |
|                                                                                                    |         |                 |                            |                          |         |                  |      | Exclusivity             |
|                                                                                                    |         |                 |                            |                          |         |                  |      | Surcharge               |
|                                                                                                    |         |                 |                            |                          |         |                  |      | for                     |
|                                                                                                    |         |                 |                            |                          |         |                  |      | Partially               |
|                                                                                                    |         |                 |                            |                          |         |                  |      | Distant                 |
|                                                                                                    |         |                 |                            |                          |         | -                |      | Stations                |
|                                                                                                    |         | -               |                            |                          |         | -                |      |                         |
|                                                                                                    |         |                 |                            |                          |         |                  |      |                         |
|                                                                                                    |         | -               |                            |                          |         |                  |      |                         |
|                                                                                                    |         |                 |                            |                          |         |                  |      |                         |
|                                                                                                    |         |                 |                            |                          |         |                  |      |                         |
|                                                                                                    |         |                 |                            |                          |         |                  |      |                         |
| Total DSEs                                                                                                    |         |                 | 0.00                       | Total DSEs               |         |                  | 0.00 |                         |
| Gross Receipts First Group \$ 0.00                                                                                                    |         |                 | 0.00                       | Gross Receipts Second    | Group   | \$               | 0.00 |                         |
| Base Rate Fee First Gro                                                                                                    |         |                 | 0.00                       | Base Rate Fee Second     | Croup   | •                | 0.00 |                         |
| base kale ree riist Gi                                                                                                    | -       |                 |                            | Base Rate Fee Second     |         |                  | I    |                         |
|                                                                                                    | INKU    | SUBSCRIBER GROU |                            |                          | FUURIN  | SUBSCRIBER GROUP |      |                         |
| COMMUNITY/ AREA                                                                                                    |         |                 | 0                          | COMMUNITY/ AREA          |         |                  | 0    |                         |
| CALL SIGN                                                                                                    | DSE     | CALL SIGN       | DSE                        | CALL SIGN                | DSE     | CALL SIGN        | DSE  |                         |
|                                                                                                    |         |                 |                            |                          |         |                  |      |                         |
|                                                                                                    |         |                 |                            |                          |         |                  |      |                         |
|                                                                                                    |         |                 |                            |                          |         | -                |      |                         |
|                                                                                                    |         | -               |                            |                          |         | -                |      |                         |
|                                                                                                    |         |                 |                            |                          |         |                  |      |                         |
|                                                                                                    |         | -               |                            |                          |         | -                |      |                         |
|                                                                                                    |         | -               |                            |                          |         | -                |      |                         |
|                                                                                                    |         | -               |                            |                          |         | +                |      |                         |
|                                                                                                    |         | -               |                            |                          |         | -                |      |                         |
|                                                                                                    |         |                 |                            |                          |         | -                |      |                         |
|                                                                                                    |         |                 |                            |                          |         |                  |      |                         |
|                                                                                                    |         |                 |                            |                          |         | =                |      |                         |
|                                                                                                    |         |                 |                            |                          |         |                  |      |                         |
|                                                                                                    |         |                 |                            |                          |         |                  |      |                         |
| Total DSEs                                                                                                    |         |                 | 0.00                       | Total DSEs               |         |                  | 0.00 |                         |
| Gross Receipts Third Group \$ 0.00                                                                                                    |         | 0.00            | Gross Receipts Fourth      | Group                    | \$      | 0.00             |      |                         |
| Base Rate Fee Third Group \$ 0.00                                                                                                    |         | 0.00            | Base Rate Fee Fourth Group |                          | \$ 0.00 |                  |      |                         |
|                                                                                                    |         |                 |                            |                          |         |                  |      |                         |
| <b>Base Rate Fee:</b> Add the <b>base rate fees</b> for each subscriber group as show Enter here and in block 3, line 1, space L (page 7) |         |                 |                            | as shown in the boxes ab | ove.    | \$               | 0.00 |                         |
|                                                                                                    |         |                 |                            |                          |         | L                |      |                         |

### ACCOUNTING PERIOD: 2019/2

|                                  |                                                                                                    | FORM SA3E. PAGE 20.                                                |  |  |  |  |  |
|----------------------------------|----------------------------------------------------------------------------------------------------|--------------------------------------------------------------------|--|--|--|--|--|
| Name                             | LEGAL NAME OF OWNER OF CABLE SYSTEM:<br>CEQUEL COMMUNICATIONS LLC                                                                                                    | SYSTEM ID#<br>014180                                               |  |  |  |  |  |
|                                  | BLOCK B: COMPUTATION OF SYNDICATED EXCLUSIVITY SURCHARGE FOR EACH SUBSCRIBER GROUP                                                                                                    |                                                                    |  |  |  |  |  |
| 9                                | If your cable system is located within a top 100 television market and t<br>Syndicated Exclusivity Surcharge. Indicate which major television mar<br>by section 76.5 of FCC rules in effect on June 24, 1981:                                                                                      | the station is not exempt in Part 7, you mustalso compute a        |  |  |  |  |  |
| Computation<br>of                | ☐ First 50 major television market                                                                                                    | Second 50 major television market                                  |  |  |  |  |  |
| Base Rate Fee                    | INSTRUCTIONS:                                                                                                    |                                                                    |  |  |  |  |  |
| and                              | Step 1: In line 1, give the total DSEs by subscriber group for comme                                                                                                    | rcial VHF Grade B contour stations listed in block A, part 9 of    |  |  |  |  |  |
| Syndicated<br>Exclusivity        | this schedule.<br><b>Step 2:</b> In line 2, give the total number of DSEs by subscriber group for the VHF Grade B contour stations that were classified as                                                                                                    |                                                                    |  |  |  |  |  |
| Surcharge                        | Exempt DSEs in block C, part 7 of this schedule. If none ent                                                                                                    | ter zero.                                                          |  |  |  |  |  |
| for                              | Step 3: In line 3, subtract line 2 from line 1. This is the total number of DSEs used to compute the surcharge.                                                                                                    |                                                                    |  |  |  |  |  |
| Partially<br>Distant<br>Stations | Step 4: Compute the surcharge for each subscriber group using the formula outlined in block D, section 3 or 4 of part 7 of this schedule. In making this computation, use gross receipts figures applicable to the particular group. You do not need to sho your actual calculations on this form. |                                                                    |  |  |  |  |  |
|                                  | FIRST SUBSCRIBER GROUP                                                                                                    | SECOND SUBSCRIBER GROUP                                            |  |  |  |  |  |
|                                  | Line 1: Enter the VHF DSEs                                                                                                    | Line 1: Enter the VHF DSEs                                         |  |  |  |  |  |
|                                  | Line 2: Enter the Exempt DSEs                                                                                                    | Line 2: Enter the Exempt DSEs                                      |  |  |  |  |  |
|                                  | Line 3: Subtract line 2 from line 1<br>and enter here. This is the                                                                                                    | Line 3: Subtract line 2 from line 1<br>and enter here. This is the |  |  |  |  |  |
|                                  | total number of DSEs for                                                                                                    | total number of DSEs for                                           |  |  |  |  |  |
|                                  | this subscriber group                                                                                                    | this subscriber group                                              |  |  |  |  |  |
|                                  | subject to the surcharge<br>computation                                                                                                    | subject to the surcharge<br>computation                            |  |  |  |  |  |
|                                  | SYNDICATED EXCLUSIVITY                                                                                                    | SYNDICATED EXCLUSIVITY                                             |  |  |  |  |  |
|                                  | SURCHARGE                                                                                                    | SURCHARGE                                                          |  |  |  |  |  |
|                                  | First Group                                                                                                    | Second Group                                                       |  |  |  |  |  |
|                                  | THIRD SUBSCRIBER GROUP                                                                                                    | FOURTH SUBSCRIBER GROUP                                            |  |  |  |  |  |
|                                  | Line 1: Enter the VHF DSEs                                                                                                    | Line 1: Enter the VHF DSEs                                         |  |  |  |  |  |
|                                  | Line 2: Enter the Exempt DSEs                                                                                                    | Line 2: Enter the Exempt DSEs                                      |  |  |  |  |  |
|                                  | Line 3: Subtract line 2 from line 1                                                                                                    | Line 3: Subtract line 2 from line 1                                |  |  |  |  |  |
|                                  | and enter here. This is the<br>total number of DSEs for                                                                                                    | and enter here. This is the<br>total number of DSEs for            |  |  |  |  |  |
|                                  | this subscriber group                                                                                                    | this subscriber group                                              |  |  |  |  |  |
|                                  | subject to the surcharge                                                                                                    | subject to the surcharge                                           |  |  |  |  |  |
|                                  | computation                                                                                                    |                                                                    |  |  |  |  |  |
|                                  | SYNDICATED EXCLUSIVITY SURCHARGE                                                                                                    | SYNDICATED EXCLUSIVITY SURCHARGE                                   |  |  |  |  |  |
|                                  | Third Group                                                                                                    | Fourth Group                                                       |  |  |  |  |  |
|                                  | SYNDICATED EXCLUSIVITY SURCHARGE: Add the surcharge for e<br>in the boxes above. Enter here and in block 4, line 2 of space L (page                                                                                                    |                                                                    |  |  |  |  |  |
|                                  |                                                                                                    |                                                                    |  |  |  |  |  |